**ขอบเขตการดำเนินงาน (Terms of Reference : TOR) โครงการจ้างพัฒนาระบบการบริหารทรัพยากรองค์กร (ระบบงบประมาณ ระบบการเงินและระบบบัญชี) ประจำปีงบประมาณ 2564**

**----------------------------------------------------------------------------------------------------**

#### **1. หลักการและเหตุผล**

ด้วยกองทุนพัฒนาผู้ประกอบการเทคโนโลยีและนวัตกรรม (Technology and Innovation-Based Enterprise Development Fund หรือกองทุนฯ) ในสำนักงานปลัดกระทรวงการอุดมศึกษา วิทยาศาสตร์ วิจัยและนวัตกรรม จัดตั้งขึ้นโดยมติคณะรัฐมนตรี เมื่อวันที่ ๙ สิงหาคม ๒๕๕๙ มีภารกิจหลักในการส่งเสริม และสนับสนุนทุนในการดำเนินธุรกิจเทคโนโลยีและนวัตกรรมและพัฒนาศักยภาพผู้ประกอบการเทคโนโลยี และนวัตกรรม เพื่อช่วยลดภาระความเสี่ยงด้านการลงทุนของผู้ที่ต้องการประกอบธุรกิจบนพื้นฐานของ ้ เทคโนโลยีและนวัตกรรม สำหรับนักศึกษา หรือผู้ที่สำเร็จการศึกษาจากสถาบันการศึกษาไม่เกิน ๗ ปี หรือ บุคลากรในสถาบันการศึกษาหรือสถาบันวิจัย หรือผู้ประกอบการขนาดกลางและขนาดย่อม (SME) หรือ วิสาหกิจเริ่มต้น (Startup) เพื่อให้ผู้ประกอบการรายใหม่สามารถดำเนินธุรกิจบนฐานขององค์ความรู้ด้าน เทคโนโลยีและนวัตกรรม และเป็นตัวเร่งสำคัญในการเพิ่มปริมาณการนำผลงานวิจัยและนวัตกรรมไปใช้ ประโยชน์ในเชิงพาณิชย์ ซึ่งจะก่อให้เกิดความคุ้มค่าในการลงทุน และก่อให้เกิดมูลค่าทางเศรษฐกิจที่มี ความก้าวหน้าและยั่งยืน

ทางกองทุนฯ พบว่ามีปัญหาในเรื่องของระบบฐานข้อมูลต่างๆ ที่ไม่เชื่อมโยงกัน ทำให้เกิดความล่าช้าใน การตรวจสอบข้อมูล การจัดทำรายงานเพื่อช่วยในการตัดสินใจของผู้บริหาร กองทุนฯ จึงได้จัดทำโครงการจ้าง พัฒนาระบบการบริหารทรัพยากรองค์กร ด้านงบประมาณ งานการเงินและบัญชี เพื่อช่วยเพิ่มประสิทธิภาพ การบริหารและการจัดการฐานข้อมูล เพื่ออำนวยความสะดวกในการดำเนินงานและมีฐานข้อมูลที่เชื่อมโยงกัน

ในปีงบประมาณ พ.ศ. ๒๕๖๔ กองทุนฯ พิจารณาแล้วเห็นควรดำเนิน "โครงการจ้างพัฒนาระบบการ บริหารทรัพยากรองค์กร (ระบบงบประมาณ ระบบการเงินและระบบบัญชี) เพื่อสนับสนุนการดำเนินงานของ ึกองทนฯ อย่างเป็นระบบและทันสมัย ลดปัญหาการจัดเก็บข้อมูลและคอขวดในกระบวนการ เพื่อให้การ ติดตามการใช้จ่ายงบประมาณเป็นปัจจุบัน มีระบบรายงานที่ครบถ้วน สนับสนุนการบริหารงานของกองทุนฯ ได้อย่างบีบระสิทธิภาพ

#### **2. วัตถุประสงค์**

2.1. เพื่อออกแบบและพัฒนาระบบการบริหารจัดการข้อมูลที่เกี่ยวข้องกับด้านงบประมาณ การเงินและบัญชีที่สามารถบันทึกข้อมูลได้อย่างครบถ้วนถูกและมีกระบวนการทำงานที่สะดวกรวดเร็ว เพื่อให้ การติดตามการใช้จ่ายงบประมาณเป็นปัจจุบัน

2.2. เพื่อให้ระบบงบประมาณ การเงินและบัญชี มีฐานข้อมูลที่เชื่อมโยงกัน และสามารถรองรับ การเชื่อมต่อกับระบบอื่นๆ ได้

2.3. เพื่อให้การบริหารงานภายในองค์กรและการให้บริการสามารถดำเนินงานได้อย่างมี ประสิทธิภาพและสะดวกรวดเร็ว

2.4. เพื่อสร้างฐานระบบสารสนเทศที่สำคัญสำหรับรองรับการเชื่อมต่อกับระบบงานอื่นของ กองทุนฯ ต่อไปในอนาคต

### **3. คุณสมบัติของผู้เสนอราคา**

3.1. มีความสามารถตามกฎหมาย

3.2. ไม่เป็นบุคคลล้มละลาย

3.3. ไม่อยู่ระหว่างเลิกกิจการ

3.4. ไม่เป็นบุคคลซึ่งอยู่ระหว่างการระงับการยื่นข้อเสนอหรือการทำสัญญากับหน่วยงานของรัฐไว้ ชั่วคราว เนื่องจากเป็นผู้ที่ไม่ผ่านเกณฑ์การประเมินผลการปฏิบัติงานของผู้ประกอบการตามระเบียบ ที่รัฐมนตรีว่าการกระทรวงการคลังกำหนดตามที่ประกาศเผยแพร่ในระบบเครือข่ายสารสนเทศของ กรมบัญชีกลาง

.๓.๕. ไม่เป็นบุคคลซึ่งถูกระบุชื่อไว้ในบัญชีรายชื่อผู้ทิ้งงานและได้แจ้งเวียนชื่อให้เป็นผู้ทิ้งงานของ หน่วยงานของรัฐในระบบเครือข่ายสารสนเทศของกรมบัญชีกลาง ซึ่งรวมถึงนิติบุคคลที่ทิ้งงานเป็นหุ้นส่วน ผู้จัดการ กรรมการผู้จัดการ ผู้บริหาร ผู้มีอำนาจในการดำเนินงานในกิจการของนิติบุคคลนั้นด้วย

3.6. มีคุณสมบัติและไม่มีลักษณะต้องห้ามตามที่คณะกรรมการนโยบายการจัดซื้อจัดจ้างและ การบริหารพัสดุภาครัฐกำหนดในราชกิจจานุเบกษา

3.7. เป็นนิติบุคคลผู้มีอาชีพรับจ้างงานที่ประกวดราคาอิเล็กทรอนิกส์ดังกล่าว

3.8. ไม่เป็นผู้มีผลประโยชน์ร่วมกันกับผู้ยื่นข้อเสนอรายอื่นให้แก่หน่วยงาน ณ วันประกาศ ประกวดราคาอิเล็กทรอนิกส์ครั้งนี้

3.9. ไม่เป็นผู้ได้รับเอกสิทธิ์หรือความคุ้มกัน ซึ่งอาจปฏิเสธไม่ยอมขึ้นศาลไทยเว้นแต่รัฐบาลของ ผู้ยื่นข้อเสนอได้มีคำสั่งให้สละเอกสิทธิ์และความคุ้มกันเช่นว่านั้น

3.10. ผู้ยื่นข้อเสนอต้องลงทะเบียนในระบบการจัดซื้อจัดจ้างภาครัฐด้วยอิเล็กทรอนิกส์ (Electronics Government Procurement: e-GP) ของกรมบัญชีกลาง

3.11. ผู้ยื่นข้อเสนอต้องไม่อยู่ในฐานะเป็นผู้ไม่แสดงบัญชีรายรับรายจ่าย หรือแสดงบัญชีรายรับ รายจ่ายไม่ถูกต้องครบถ้วนในสาระสำคัญ ตามที่คณะกรรมการ ป.ป.ช กำหนด

3.12. ผู้ยื่นข้อเสนอซึ่งได้รับคัดเลือกเป็นคู่สัญญาต้องรับและจ่ายเงินผ่านบัญชีธนาคาร เว้นแต่การ จ่าย เงินแต่ละครั้งซึ่งมีข้อมูลไม่เกินสามหมื่นบาทคู่สัญญาอาจจ่ายเป็นเงินสดก็ได้ ตามที่คณะกรรมการ ป.ป.ช กำหนด

3.13. ผู้ยื่นข้อเสนอจะต้องเป็นหน่วยงาน องค์กร หรือนิติบุคคลที่มีประสบการณ์ในการ บริหารงานโครงการภาครัฐ หน่วยงานราชการ หรือรัฐวิสาหกิจไม่น้อยกว่า ๓ ปีและมีผลงานประเภทจ้างเหมา ในวงเงินไม่น้อยกว่า ๒,๐๐๐,๐๐๐ บาท (สองล้านบาทถ้วน) ซึ่งเป็นผลงานที่เป็นผลงานที่เป็นคู่สัญญาโดยตรง กับหน่วยงานของรัฐหรือหน่วยงานเอกชนที่น่าเชื่อถือ โดยต้องมีหนังสือรับรองผลงานในการดำเนินโครงการ

ดังกล่าวหรือสำเนาสัญญาจ้างที่ดำเนินการแล้วเสร็จในสัญญาเดียวโดยหลักฐานที่ต้องยื่นแสดงเช่น สำเนา สัญญาจ้างหรือหนังสือรับรอง

3.14. ผู้ยื่นข้อเสนอต้องมีเจ้าหน้าที่ประสานงานโครงการเพื่อประสานงาน และสนับสนุน การดำเนินงานให้เป็นไปตามแผนงานอย่างน้อย ๑ คน

## **4. ขอบเขตการดำเนินงาน**

4.1. ผู้เสนอราคาต้องเสนอรูปแบบ กระบวนงาน และเครื่องมือในการพัฒนาระบบการบริหารทรัพยากร องค์กรในส่วนระบบงบประมาณ ระบบการเงินและระบบบัญชี

4.2. ผู้เสนอราคาต้องมีทีมงานที่มีความชำนาญในการพัฒนาโปรแกรมระบบสารสนเทศที่เป็นพนักงาน ประจำของบริษัทก่อนวันที่ยื่นซองเสนอราคา มีความรู้ความเข้าใจในระบบที่พัฒนาเป็นอย่างดี และมี ประสบการณ์นับถึงวันยื่นซองเสนอราคา รวมทั้งต้องแนบหลักฐานรายชื่อพร้อมเอกสารแสดงรายละเอียด ประวัติการศึกษา และประสบการณ์ในการทำงานตามที่กำหนด ดังต่อไปนี้

4.2.1. **บุคลากรหลักในโครงการ** ผู้เสนอราคาจะต้องนำส่งประวัติ (CV) ของบุคลากร, สำเนาบัตร ประชาชน และรับรองความถูกต้อง ของบุคลากรหลักในโครงการ ดังนี้

# 4.2.1.1. **ผู้จัดการโครงการ จำนวน 1 คน**

- ระดับการศึกษาตั้งแต่ระดับปริญญาโท ด้านเทคโนโลยีสารสนเทศ หรือด้าน วิศวกรรมศาสตร์ หรือด้านที่เกี่ยวข้อง
- มีประสบการณ์ในการทำงาน ไม่น้อยกว่า ๑๑ ปี
- มีประสบการณ์ในการบริหารโครงการด้านระบบเทคโนโลยีสารสนเทศและ การสื่อสาร

# 4.2.1.2. **ผู้เชี่ยวชาญด้านการวิเคราะห์และออกแบบระบบ จำนวน 1 คน**

- ระดับการศึกษาตั้งแต่ระดับปริญญาโท ด้านเทคโนโลยีสารสนเทศ หรือด้าน วิศวกรรมศาสตร์ หรือด้านที่เกี่ยวข้อง
- มีประสบการณ์วิเคราะห์และออกแบบระบบบริหารทรัพยากรองค์กร ไม่น้อย กว่า ๑๑ ปี

# 4.2.1.3. **ผู้เชี่ยวชาญด้านการออกแบบและพัฒนาระบบโปรแกรมประยุกต์ จำนวน 1 คน**

- ระดับการศึกษาตั้งแต่ระดับปริญญาโท ด้านเทคโนโลยีสารสนเทศ หรือด้าน วิศวกรรมศาสตร์ หรือด้านที่เกี่ยวข้อง
- $\cdot$  มีประสบการณ์ออกแบบและพัฒนาระบบสารสนเทศ ไม่น้อยกว่า ๑๑ ปี

# 4.2.1.4. **ผู้เชี่ยวชาญด้านวิศวกรรมระบบ จำนวน 1 คน**

- ระดับการศึกษาตั้งแต่ระดับปริญญาโท ด้านเทคโนโลยีสารสนเทศ หรือด้าน วิศวกรรมศาสตร์ หรือด้านที่เกี่ยวข้อง
- มีประสบการณ์ทำงานด้านการออกแบบ ติดตั้งระบบสารสนเทศ ระบบ เครือข่าย ไม่น้อยกว่า ๑๑ ปี

4.2.1.5. **ผู้ดูแลระบบฐานข้อมูล จำนวน 1 คน**

 ระดับการศึกษาตั้งแต่ระดับปริญญาตรี ด้านเทคโนโลยีสารสนเทศ หรือด้าน วิศวกรรมศาสตร์ หรือด้านที่เกี่ยวข้อง

 $\cdot$  มีประสบการณ์ทำงานด้านสารสนเทศ ไม่น้อยกว่า ๕ ปี

4.2.2. **บุคลากรสนับสนุนในโครงการ** ผู้เสนอราคาจะต้องนำส่งประวัติ (CV) ของบุคลากร,

สำเนาบัตรประชาชน และรับรองความถูกต้อง ของบุคลากรสนับสนุนในโครงการ ดังนี้

4.2.2.1. **นักพัฒนาระบบ ไม่น้อยกว่า 2 คน**

 วุฒิการศึกษา : ระดับปริญญาตรีหรือสูงกว่า ด้านวิทยาการคอมพิวเตอร์ หรือ เทคโนโลยีสารสนเทศหรือสาขาที่เกี่ยวข้อง

 $\cdot$  ประสบการณ์ไม่น้อยกว่า  $\epsilon$  ปี

# 4.2.2.2. **เจ้าหน้าที่ประสานงานโครงการ ไม่น้อยกว่า 1 คน**

วุฒิการศึกษา : ระดับปริญญาตรีหรือสูงกว่า

ประสบการณ์ไม่น้อยกว่า ๕ ปี

4.2. ศึกษาและวิเคราะห์ขั้นตอน แนวทางปฏิบัติ และการปฏิบัติงานของกองทุนฯ

4.2.1. ดำเนินการเก็บรวบรวมข้อมูลและสรุปข้อมูลสำหรับใช้วิเคราะห์และออกแบบระบบ ERP 4.2.2. ดำเนินการจัดหา พัฒนา และปรับแต่งระบบ ERP

4.3. เป็นระบบที่มีรูปแบบการทำงานเป็นไคลเอนต์/เซิร์ฟเวอร์ ซึ่งสามารถติดตั้งได้ทั้งบนแพลตฟอร์ม ระบบให้บริการที่อยู่ภายในองค์กร หรือระบบคลาวด์ การส่งข้อมูลเพื่อเข้าและติดตามผล สามารถดำเนินการ ได้โดยระบบออนไลน์ผ่านอินเทอร์เน็ตและบราวเซอร์

4.4. ดำเนินการจัดหาคลาวด์เซิร์ฟเวอร์ สำหรับติดตั้งระบบและฐานข้อมูล รวมถึงพื้นที่สำหรับจัดเก็บ ข้อมูลอื่น และอุปกรณ์ที่เกี่ยวข้องกับการติดตั้งและใช้งานระบบ

4.5. ออกแบบและพัฒนาระบบ ERP ทั้งในส่วนของ UI (User Interface) และ UX (User Experience) ในรูปแบบ Web Based Application เพื่อให้สามารถใช้งานได้ง่ายและสอดคล้องกับกระบวนการทำงานใน ปัจจุบัน

4.6. ระบบสามารถรองรับภาษาไทย

4.7. ระบบฐานข้อมูล จะต้องรองรับการจัดการข้อมูลจากระยะไกลได้

4.8. มีระบบรักษาความปลอดภัยในระบบ โดยแบ่งตามฟังก์ชันระดับโปรแกรม กลุ่มสิทธิผู้ใช้งาน และ สามารถกำหนดสิทธิการใช้งานได้ และการเข้าถึงข้อมูลได้ รวมถึงสามารถ Back up/Remote ข้อมูลบน ฐานข้อมูลได้

4.9. ระบบรายงานจะต้องสามารถแสดงผลได้ในรูปแบบ (format file) ตามรูปแบบที่กองทุนฯต้องการได้

4.10. ผู้รับจ้างต้องจัดทำและส่งมอบเอกสารการติดตั้ง การใช้งาน และการดูและระบบในรูปแบบ Digital file ให้กับทางกองทุนฯ จำนวน ๓ ชุด

4.11. จัดฝึกอบรมการใช้งานระบบ พร้อมจัดทำคู่มือการอบรมในรูปแบบเอกสารและ Digital file จำนวน 2 หลักสูตร ดังนี้

4.11.1. หลักสูตรสำหรับผู้ดูแลระบบ

4.11.2. หลักสูตรสำหรับเจ้าหน้าที่ผู้ใช้งาน

4.12. ดำเนินการสำรองข้อมูลระบบ พร้อมส่งมอบ ฐานข้อมูลระบบที่ดำเนินการ Backup ในรูปแบบ Digital file เป็นรายเดือน จำนวน ๓ ชุด เป็นระยะเวลา ๑ ปี นับจากวันที่ได้ดำเนินการส่งมอบระบบ

๔.๒๐. ห้ามผู้รับจ้างมอบหมายให้ผู้อื่นรับช่วงการพัฒนาและปรับปรุงระบบ เป็นบางส่วนหรือทั้งหมด โดยมิได้รับอนุญาตเป็นหนังสือจากผู้ว่าจ้าง

4.21. ผู้รับจ้างต้องเก็บรักษาข้อมูลที่ได้รับจากผู้ว่าจ้าง ไว้เป็นความลับ ทั้งในระหว่างระยะเวลาสัญญา รับจ้างและสิ้นสุดการรับจ้าง

4.22. หากมีส่วนหนึ่งส่วนใดที่มิได้ระบุไว้ในเอกสาร TOR แต่มีความจำเป็นต้องจัดทำหรือจัดหาเพื่อให้ งานแล้วเสร็จ ผู้รับจ้างต้องจัดทำหรือจัดหามาให้เพียงพอต่อการใช้งานของผู้ว่าจ้าง และต้องส่งมอบให้เป็น กรรมสิทธิ์ หรือสิทธิ หรือลิขสิทธิ์ของผู้ว่าจ้างทั้งหมด โดยไม่คิดค่าใช้จ่ายใด ๆ เพิ่มเติม

๔.๒๓. ทั้งนี้ "ระบบงาน" ย่อยต่างๆ ทั้ง ๓ ระบบ มีวัตถุประสงค์ดังต่อไปนี้

## 4.23.1. **ระบบจัดทำงบประมาณ**

้ ๔ ๒๓ ๑ ๑ . เพื่อบริหารจัดการงบประมาณ ติดตามและประเมินการใช้งบประมาณประจำปีได้ อย่างมีประสิทธิภาพ ประสิทธิผล

4.23.1.2. เพื่อเพิ่มประสิทธิภาพการทำงานการตรวจสอบและบันทึกการใช้งานงบประมาณ หน่วยงานต่างๆ สามารถตรวจสอบงบประมาณของตนเองได้ ทั้งในด้านของยอดงบประมาณที่เหลืออยู่ ที่ใช้ไป ประวัติการใช้งบประมาณ

#### 4.23.2. **ระบบการเงิน**

4.23.2.1. เพื่อวางแผนการเงินระยะสั้น และระยะยาว และรักษาสภาพคล่องของกองทุนฯ ได้อย่างมีประสิทธิภาพ

4.23.2.2. เพื่อบริหารจัดการลูกหนี้ และความสามารถในการชำระหนี้ได้อย่างมีประสิทธิภาพ 4.23.2.3. เพื่อบริหารจัดการและควบคุมดูแลการรับเงิน การบริหารเงินสด การจ่ายเงิน เงินรายได้ และเงินอื่นๆ ให้เป็นไปด้วยความถูกต้อง โปร่งใส และตามระเบียบ

#### 4.23.3. **ระบบบัญชี**

4.23.3.1. เพื่อพัฒนาปรับปรุงระบบงานสารสนเทศที่มีอยู่ให้เป็นไปตามกระบวนการทำงานทาง ธุรกิจ (Business Process) และสอดคล้องการดำเนินงานตามนโยบายของรัฐบาล ตลอดจนสอดคล้องกับ สถานการณ์ทั้งในปัจจุบันและอนาคต

4.23.3.2. เพื่อพัฒนาระบบงานบัญชีให้มีประสิทธิภาพ มีโครงสร้างบัญชีให้สอดคล้องกับ โครงสร้างที่กองทุนฯ กำหนด ตลอดจนสนับสนุนมาตรฐานบัญชี และปรับปรุงระบบงานบัญชีให้มีความ ทันสมัย

๔.๒๓.๓.๓. เพื่อจัดเก็บข้อมูลทางบัญชี การจำแนกประเภทบัญชี การบันทึกบัญชีได้อย่างถูกต้อง ครบถ้วน ทราบจำนวนต้นทุน ตลอดจนทราบฐานะการเงินของกองทุนพัฒนาผู้ประกอบการเทคโนโลยีและ นวัตกรรม

#### **5. ข้อกำหนดคุณลักษณะของระบบ**

5.1. ผู้เสนอราคาจะต้องพัฒนาระบบซอฟต์แวร์ ในลักษณะการจัดการกระบวนการ (Workflow Management) เพื่อให้หน่วยงานสามารถแก้ไขปรับเปลี่ยนกระบวนงานได้อย่างยืดหยุ่นในอนาคต ผู้เสนอราคาจะต้องพัฒนาระบบซอฟต์แวร์ดังต่อไปนี้

5.1.1. โมดูลบริหารจัดการกระบวนการ

5.1.1.1. สามารถทำงานได้ทั้งบนเครื่องแม่ข่ายที่เป็นระบบปฏิบัติการแบบ Windows หรือ Linux

5.1.1.2. สามารถสร้างกระบวนงาน (Workflow) เพิ่มเติมได้ไม่จำกัดกระบวนงาน และรองรับ จำนวนผู้ใช้งานไม่จำกัดจำนวน

้ ๕.๑.๑.๓. สามารถปรับเปลี่ยน หรือลบกระบวนงานได้อย่างยืดหยุ่น สอดคล้องกับความต้องการ ที่เปลี่ยนไปได้ โดยมีระบบให้สามารถแก้ไขได้โดยผู้ดูแลระบบของหน่วยงานได้

5.1.1.4. สามารถกำหนดชุดข้อมูล (Field) ที่จะบันทึกในแต่ละขั้นตอนได้

5.1.1.5. สามารถกำหนดให้นำแบบฟอร์มอิเล็กทรอนิกส์ที่สร้างขึ้นมาแสดงในขั้นตอนที่กำหนด ในกระบวนงานได้

5.1.1.6. สามารถสร้างฐานข้อมูลให้โดยอัตโนมัติเมื่อมีการสร้างหรือแก้ไขกระบวนงาน โดยรองรับฐานข้อมูล MySQL หรือ Oracle หรือ MS SQL

5.1.1.7. สามารถจัดกลุ่มของกระบวนงานได้

้ ๕.๑.๑.๘. สามารถกำหนดเงื่อนไขในการค้นหาข้อมูลต่างๆ ได้ โดยผู้ดูแลระบบสามารถเพิ่ม แก้ไข หรือลบเงื่อนไขต่างๆ ในการค้นหาได้ โดยไม่ต้องเขียนโปรแกรมเพิ่มเติม

5.1.1.9. สามารถเพิ่ม แก้ไข ลบขั้นตอน (Step) ต่างๆ ของกระบวนงานได้ สามารถกำหนด เส้นทางของกระบวนงานได้ในเงื่อนไขอย่างน้อยดังต่อไปนี้

5.1.1.9.1. เมื่อเสร็จขั้นตอนนี้ให้ไปยังขั้นตอนถัดไป

5.1.1.9.2. เมื่อเกิดเงื่อนไขตามที่กำหนด ให้ไปยังเงื่อนไขที่กำหนดไว้

5.1.1.9.3. เมื่อเกิดเงื่อนไขที่ไม่ถูกต้อง ให้กลับไปยังขั้นตอนก่อนหน้า

5.1.1.9.4. สามารถเขียนโปรแกรมเพิ่มเติมเพื่อกำหนดเงื่อนไขผ่านหน้าซอฟต์แวร์ได้

5.1.1.9.5. สามารถกำหนดให้ส่งข้อมูลไปยังกระบวนงานอื่นได้

5.1.1.10. สามารถกำหนดข้อมูลที่จะแสดงผลในหน้ารายการข้อมูลได้

5.1.1.11. มีระบบสิทธิที่กำหนดสิทธิในการเข้าบันทึก หรือตรวจสอบข้อมูลในแต่ละขั้นตอนได้ อย่างยืดหยุ่น โดยสามารถกำหนดได้อย่างน้อยดังต่อไปนี้

5.1.1.11.1. สิทธิ์รายบุคคล

5.1.1.11.2. สิทธิ์รายตำแหน่ง

5.1.1.11.3. สิทธิ์รายหน่วยงาน

5.1.1.11.4. สิทธิ์ที่กำหนดกลุ่มได้เอง

5.1.1.12. สามารถกำหนดสิทธิ์แก่ผู้ใช้งานในการเรียกดู แก้ไข หรือลบข้อมูลได้อย่างยืดหยุ่น

5.1.1.13. สามารถเรียกดูขั้นตอนต่าง ๆ ย้อนหลังได้

5.1.1.14. ในการบันทึกข้อมูลสามารถกำหนดให้บันทึกข้อมูลแบบชั่วคราวได้ เช่น ในกรณีที่ยัง บันทึกข้อมูลไม่เสร็จ แต่จะบันทึกบางส่วนเก็บไว้ก่อน

้ ๕.๑.๑.๑๕. สามารถสร้างเอกสาร เช่น รายงาน จดหมาย หรือเอกสารต่าง ๆ ที่เกี่ยวข้องใน รูปแบบของ Word โดยผู้ใช้งานสามารถปรับเปลี่ยนรูปแบบของเอกสารและตั้งเป็น Template ได้

5.1.1.16. สามารถนำไฟล์ Word ที่สร้างขึ้นมาจากระบบมาแก้ไขในโปรแกรม Word และ ส่งกลับไฟล์เอกสารที่แก้ไขแล้วไปเก็บไว้ที่ระบบโดยตรง โดยมี Plug-in สำหรับติดตั้งกับโปรแกรม word ทำให้ ผู้ใช้งานไม่ต้องบันทึกไฟล์เพื่อมาแนบในภายหลัง

5.1.1.17. มีระบบ Notification เมื่อมีงานที่ต้องดำเนินการมาถึงผู้ปฏิบัติงานที่เกี่ยวข้อง

5.1.1.18. มีระบบ Notification แจ้งเตือนไปยัง Line Application ของผู้ใช้งานโดยตรง โดยสามารถกำหนดได้ว่าจะให้กิจกรรมไหนมีการแจ้งผ่าน Line

5.1.1.19. สามารถเขียนโปรแกรมเพิ่มเติมเข้าไปในระบบได้ผ่านหน้าจอของซอฟต์แวร์

5.1.1.20. สามารถสร้างเอกสารทางเทคนิคเพื่อใช้อ้างอิงในการพัฒนาเพิ่มเติมในอนาคตได้ อย่างน้อยดังต่อไปนี้

5.1.1.20.1. โครงสร้างฐานข้อมูล (E-R Diagram)

5.1.1.20.2. พจนานุกรมฐานข้อมูล (Data Dictionary)

5.1.1.20.3. แผนภูมิกระบวนงาน (Workflow Diagram)

5.1.1.20.4. คู่มือการใช้งานระบบ (User Manual)

5.1.1.21. แสดงผลเป็นลักษณะ Responsive Web ที่สามารถแสดงผลผ่านอุปกรณ์Mobileได้ 5.1.2. โมดูลสร้างแบบฟอร์มอิเล็กทรอนิกส์ และโมดูลสร้างข้อมูลพื้นฐาน

5.1.2.1. สามารถสร้างแบบฟอร์มอิเล็กทรอนิกส์ที่มีความยืดหยุ่น สามารถปรับเปลี่ยนชุดข้อมูล (Field) และจัดเรียงรูปแบบการสร้างฟอร์มได้โดยวิธีลากแล้ววาง (Drag & Drop)

้ ๕.๑.๒.๒. สามารถกำหนดรูปแบบของชุดข้อมูลได้หลากหลาย อย่างน้อยดังนี้

5.1.2.2.1. ข้อความ  $\epsilon$ .ค.โต.โต.โต. Radio 5.1.2.2.3. List box 5.1.2.2.4. Checkbox 5.1.2.2.5. วันที่ 5.1.2.2.6. ไฟล์แนบ 5.1.2.2.7. ข้อความ 5.1.2.2.8. จังหวัด 5.1.2.2.9. อำเภอ 5.1.2.2.10. ตำบล 5.1.2.2.11. รหัสไปรษณีย์ 5.1.2.2.12. หมายเลขบัตรประจำตัวประชาชน 5.1.2.2.13. หมายเลขโทรศัพท์ 5.1.2.2.14. เขียนโปรแกรมเพื่อใส่ข้อมูลที่มีความซับซ้อน เช่น การคำนวณ เป็นต้น 5.1.2.3. สามารถบันทึกสูตรในลักษณะของสมการเพื่อประมวลผลได้ 5.1.2.4. สามารถกำหนดรูปแบบของชุดข้อมูลเป็นเงื่อนไขได้ เช่น เป็นตัวอักษรทั้งหมด เป็น

5.1.2.5. สามารถกำหนดให้แสดงการเพิ่มข้อมูลในแบบฟอร์มได้ทั้งแบบ Pop-up Windows และแบบ In-Line ได้

5.1.2.6. สามารถเขียนโปรแกรมเพิ่มเติมเข้าไปในระบบได้ผ่านหน้าจอของซอฟต์แวร์ได้

5.1.2.7. สามารถสร้างฐานข้อมูลให้โดยอัตโนมัติเมื่อมีการสร้างหรือแก้ไขแบบฟอร์ม โดยรองรับ ทั้งฐานข้อมูล MySQL หรือ Oracle หรือ MS SQL

5.1.2.8. แสดงผลเป็นลักษณะ Responsive Web ที่สามารถแสดงผลผ่านอุปกรณ์ Mobile ได้ 5.1.2.9. สามารถสร้างฐานข้อมูลตั้งต้นในการใช้งานระบบ เช่น จังหวัด อำเภอ ตำบล หน่วยนับ หรือข้อมูลอื่น ๆ ที่เกี่ยวข้องกับการทำงานของระบบได้

5.1.2.10. สามารถนำเข้าข้อมูลตั้งต้นจากไฟล์ Excel ได้

5.1.2.11. สามารถนำเข้าข้อมูลจากฐานข้อมูลโดยตรงได้ โดยมีระบบในการจับคู่ (Mapping) ชุดข้อมูล (Field)

5.1.2.12. มีเครื่องมือในการ annotate PDF ไม่จำกัดจำนวน

5.1.3. โมดูลการสร้างรายงานและ Dashboard

5.1.3.1. ผู้ดูแลระบบและผู้ใช้งานสามารถเพิ่มรายงานด้วยตนเองได้

้ ๕.๑.๓.๒. สามารถกำหนดได้ว่าจะเรียกข้อมูลมาออกรายงานจากฐานข้อมูลใด

5.1.3.3. สามารถกำหนดคอลัมน์ และข้อมูลที่จะแสดงผลในแต่ละคอลัมน์ของรายงานได้ พร้อม ทั้งกำหนดการจัดเรียงการ Drilled-Down และสามารถกำหนดให้มีกำหนดหัวคอลัมน์ของรายงานให้สามารถ ผสานคอลัมน์กันได้ เพื่อให้รูปแบบของรายงานมีความยืดหยุ่นสอดคล้องกับความต้องการของผู้ใช้งาน

5.1.3.4. กำหนดให้มีการรวมผล (Sum) หรือนับ (Count) โดยสามารถกำหนดข้อมูลที่ต้องการ จะรวมผล หรือนับได้

5.1.3.5. สามารถออกรายงานในแบบ 2 แกนได้

้ ๕.๑.๓.๖. สามารถกำหนดเงื่อนไขในการค้นหาข้อมูลต่าง ๆ จากรายงานได้ โดยผู้ดูแลระบบ สามารถเพิ่ม แก้ไข หรือลบเงื่อนไขต่าง ๆ ในการค้นหาได้โดยไม่ต้องเขียนโปรแกรมเพิ่มเติม

5.1.3.7. สามารถกำหนดสิทธิ์ในการเรียกดูรายงานได้

้ ๕.๑.๓.๘. สามารถเขียนโปรแกรมเข้าไปในซอฟต์แวร์โดยตรงเพื่อพัฒนารายงานที่มีความซับซ้อนได้ 5.1.3.9. สามารถสร้างรายงานในรูปแบบของ Dashboard สำหรับผู้บริหารได้โดยใน Dashboard จะต้องมีข้อมูลในรูปแบบอย่างน้อยดังต่อไปนี้

๕.๑.๓.๙.๑. ตาราง

5.1.3.9.2. แผนภูมิ

5.1.3.9.3. สรุปสถานะตัวเลข

5.1.3.9.4. ความก้าวหน้า

5.1.3.9.5. สามารถเขียนโปรแกรมเพิ่มเติมลงไปในซอฟต์แวร์โดยตรงเพื่อเขียนรูปแบบการ แสดงผล Dashboard ที่ซับซ้อนขึ้น

5.1.3.10. สามารถปรับเปลี่ยนตำแหน่งของกล่องต่างๆ บนหน้า Dashboard ได้โดยวิธีลากแล้ว วาง (Drag & Drop)

5.1.3.11. สามารถย่อขยายกล่องต่างๆ บนหน้า Dashboard ได้ โดยหากเป็นข้อมูลแผนภูมิ แผนภูมิจะลดขนาดตามขนาดกล่องโดยอัตโนมัติ

5.1.3.12. สามารถกำหนด Theme สีของ Dashboard แต่ละกล่องได้

5.1.3.13. แสดงผลเป็นลักษณะ Responsive Web ที่สามารถแสดงผลผ่านอุปกรณ์Mobile ได้ 5.1.4. โมดูลการบริหารสิทธิ์การใช้งาน

้ ๕.๑.๔.๑. สามารถกำหนดสิทธิ์ในการเข้าถึงกระบวนงาน หรือข้อมูล หรือการดำเนินการต่างๆ ้ (เพิ่ม แก้ไข ลบข้อมล) โดยแบ่งเป็นสิทธิ์รายบคคล รายตำแหน่ง รายหน่วยงาน และรายกล่มที่กำหนดเองได้

5.1.4.2. สามารถกำหนดสิทธิ์การดำเนินการแทนกันได้ เช่น กรณีมอบหมายผู้อื่นดำเนินการ แทน เป็นต้น และสามารถกำหนดช่วงเวลาในการดำเนินการแทนกันได้

5.1.4.3. สามารถแก้ไขปรับเปลี่ยน Profile ของผู้ใช้งานได้

5.1.4.4. สามารถกำหนดชุดข้อมูล (Field) ในการบันทึกเกี่ยวกับผู้ใช้งานเพิ่มขึ้นได้ในอนาคตไม่ น้อยกว่า ๑๐ ชุดข้อมูล

5.1.4.5. รองรับการ Login เข้าใช้งานแบบ Two-Factor Authentication โดยใช้ Mobile Application

5.1.4.6. มีการจัดเก็บ Log ในการเข้าใช้งานระบบ

5.2. ข้อกำหนดด้านระบบงบประมาณ ระบบบการเงินและระบบบัญชี

5.2.1. **คุณลักษณะเฉพาะระบบงบประมาณ** มีคุณสมบัติ ดังนี้

5.2.1.1. ศึกษา วิเคราะห์ ออกแบบและพัฒนาระบบฯ

้ ๕.๒.๑.๒. ต้องพัฒนาระบบดังกล่าวให้ทำงานในลักษณะ ทำงานร่วมกัน แลกเปลี่ยนข้อมูล ระหว่างกันได้อย่างมีประสิทธิภาพ

5.2.1.2.1. การทำงานทั่วไปของระบบ จะต้องกำหนดสิทธิ์ในการบันทึก ปรับปรุง สืบค้น จัดทำรายงาน หรือยกเลิกรายการของผู้ปฏิบัติงานในแต่ละขั้นตอนได้ โดยให้ผู้บังคับบัญชากลุ่มงา นเป็นผู้ กำหนดสิทธิ์

5.2.1.2.2. บันทึกข้อมูลการควบคุมและบริหารงบประมาณ ให้เป็นไปตามที่ได้รับจัดสรร รับรองเงินประจำงวด ติดตามการใช้จ่ายงบประมาณให้เป็นไปตามแผนการปฏิบัติงาน และแผนการใช้จ่ายเงิน งบประมาณ ประมาณการเงินเหลือจ่าย และโอนเปลี่ยนแปลงรายการตามระเบียบว่าด้วยการบริหาร งบประมาณ

้ ๕.๒.๑.๒.๓. สืบค้นข้อมูลได้ตามเงื่อนไขต่าง ๆ เช่น ปีงบประมาณ ปีปฏิทิน งบรายจ่ายอื่น รายการค่าใช้จ่ายและรายการย่อย ศูนย์ต้นทุน พันธกิจ แผนงาน ผลผลิต โครงการ กิจกรรม แหล่งของเงิน งบประมาณ โดยสามารถติดตามสถานะการดำเนินงานได้ทุกขั้นตอน เช่น อนุมัติในหลักการ เงินประจำงวด วางฎีกา อนุมัติเบิกจ่าย เป็นต้น

5.2.1.2.4. สืบค้นงบประมาณคงเหลือของปีที่ผ่านมา และสามารถปรับปรุงแก้ไขข้อมูล งบประมาณคงเหลือ ในกรณีมีค่าใช้จ่ายเบิกค้างข้ามปีได้

5.2.1.2.5. ประมวลผลประมาณการข้อมูลค่าใช้จ่ายทั้งปีงบประมาณโดยใช้ข้อมูล เทียบเคียงกับปีงบประมาณที่ผ่านมา พร้อมจัดทำรายงานสำหรับผู้บริหารในรูปแบบตารางและแผนภูมิได้

5.2.1.2.6. จัดทำรายงานสรุปข้อมูลการเบิกจ่ายงบประมาณในรูปแบบตาราง รายเดือน รายไตรมาส และรายปี

5.2.1.3. ระบบที่พัฒนาขึ้นจะต้องรองรับคุณสมบัติตามมาตรฐานการทำงานในลักษณะ Workflow Management ดังนี้

5.2.1.3.1. สามารถปรับเปลี่ยนกระบวนงานได้

5.2.1.3.2. รองรับการสร้างแบบฟอร์มอิเล็กทรอนิกส์ (E-Form) ในแต่ละขั้นตอนการ ทำงาน 5.2.1.3.3. ฐานข้อมูลของระบบงานจะต้องรองรับการเชื่อมโยงกับฐานข้อมูลระบบงาน ต่างๆ ของสำนักงานฯ 5.2.1.3.4. รองรับระบบการแจ้งเตือนงานแบบรวมศูนย์ ณ จุดเดียว 5.2.1.4. ข้อกำหนดข้อมูลพื้นฐานที่ระบบต้องจัดเก็บ มีอย่างน้อยดังนี้ 5.2.1.4.1. รองรับการกำหนดโครงสร้างสายการบังคับบัญชาได้ เพื่อใช้ในการตรวจสอบหรืออนุมัติ เอกสาร 5.2.1.4.2. รองรับการกำหนดรายละเอียดย่อยในการบันทึกข้อมูลได้ เช่น งบรายจ่ายอื่น รายการค่าใช้จ่าย รายการย่อย และหมายเหตุชี้แจงเพื่อใช้ในการอ้างอิง เป็นต้น 5.2.1.4.3. บันทึกข้อมูลการอนุมัติเงินประจำงวดจากสำนักงบประมาณ เช่น วันที่ จำนวน เงินที่ได้รับจัดสรรทั้งหมด เป็นต้น 5.2.1.4.4. สามารถบริหารจัดการข้อมูลพื้นฐานต่าง ๆ ได้อย่างน้อย ดังนี้ 5.2.1.4.4.1. หน่วยงาน 5.2.1.4.4.2. ยุทธศาสตร์ 5.2.1.4.4.3. ประเภทตัวชี้วัด 5.2.1.4.4.4. ขอบเขตการดำเนินงาน 5.2.1.4.4.5. ประเภทงบประมาณ 5.2.1.5. ระบบการบริหารงบประมาณ มีระบบงานย่อยดังนี้ 5.2.1.5.1. ระบบการบริหารและควบคุมงบประมาณ 5.2.1.5.1.1. บันทึก ประมวลผล และจัดทำรายงาน การบริหารการใช้จ่ายงบประมาณ รายเดือน รายไตรมาส รายปี ได้ 5.2.1.5.1.2. บันทึกข้อมูลหนังสือราชการด้วยแบบฟอร์มอิเล็กทรอนิกส์ (E-Form) เช่น บันทึกขออนุมัติเงินประจำงวด และบันทึกการได้รับอนุมัติเงินประจำงวด เป็นต้น 5.2.1.5.1.3. บันทึกหรือดึงข้อมูลการตั้งงบประมาณย่อยตามผลผลิต กิจกรรม โครงการ รายการค่าใช้จ่าย รายการย่อย ศูนย์ต้นทุน โดยใช้งบประมาณรายจ่ายประจำปีงบประมาณ จำแนก ตามผลผลิต และกิจกรรมเป็นหลัก จากระบบการบริหารจัดการ แผนงาน โครงการ งบประมาณ 5.2.1.5.2. ระบบการอนุมัติงบประมาณ 5.2.1.5.2.1. บันทึกข้อมูลการรับรองงบประมาณให้เป็นไปตามระเบียบว่าด้วยการบริหาร งบประมาณ 5.2.1.5.2.2. ตรวจสอบสถานะของเงินงบประมาณรายจ่ายประจำปี 5.2.1.5.2.3. เปลี่ยนแปลงแก้ไขสถานะของการอนุมัติงบประมาณได้ 5.2.1.5.2.4. กำหนดเงื่อนไขได้ว่ารายการใดที่ไม่มีงบประมาณ หรือมีงบประมาณไม่ เพียงพอ ไม่สามารถให้มีการทำงานในขั้นตอนถัดไป โดยแสดงข้อความ หรือสัญลักษณ์ให้ผู้ใช้ทราบ 5.2.1.5.2.5. จัดทำหนังสือ บันทึกข้อความแบบฟอร์มอิเล็กทรอนิกส์ (E-Form) และ สำเนา สำหรับรองรับการบันทึกข้อมูลสารสนเทศที่เกี่ยวข้องกับระบบดังกล่าว โดยไม่ต้องพิมพ์ข้อความซ้ำ 5.2.1.6. ระบบการโอนเปลี่ยนแปลงงบประมาณ

5.2.1.6.1. บันทึกข้อมูลการโอนเปลี่ยนแปลงงบประมาณเบิกแทนกันให้กับส่วนราชการที่

เกี่ยวข้อง

5.2.1.6.2. บันทึกรายการปรับปรุงสถานะของการอนุมัติงบประมาณได้เมื่อมีการ เปลี่ยนแปลงงบประมาณ เช่น การยกเลิกการอนุมัติหลักการ เป็นต้น

5.2.1.6.3. บันทึกข้อมูลการโอนเปลี่ยนแปลงงบประมาณระหว่างผลผลิต กิจกรรม แผนงาน โครงการงบรายจ่าย

้ ๕.๒.๑.๗. ข้อกำหนดในส่วนของการรายงาน ให้สืบค้นและจัดทำรายงานอย่างน้อย ดังนี้

5.2.1.7.1. รายงานสรุปงบประมาณที่ได้รับ/เงินประจำงวด และสรุปรายจ่ายประจำปีของ เงินงบประมาณ เงินรายได้สำนักงานฯ และเงินอุดหนุน โดยแสดงจำนวนเงินตามผลผลิตและรายจ่ายที่ ประมาณการไว้ และสามารถจำแนกตามสำนักงานฯ หรือหน่วยงานได้

5.2.1.7.2. รายงานหรือแผนภูมิเปรียบเทียบงบประมาณที่ได้รับ-ที่ใช้จ่ายประจำปี โดย แสดงจำนวนเงินตามผลผลิต กิจกรรม หรือตามรายการค่าใช่จ่าย

5.2.1.7.3. รายงานสรุปประมาณการรายจ่ายของกิจกรรมย่อย โดยแสดงจำนวนเงินตาม ผลผลิตและรายจ่ายที่ประมาณการไว้ว่าจะเกิดขึ้นของกิจกรรมย่อย

5.2.1.7.4. รายงานสรุปประมาณการรายได้ของกิจกรรมย่อย โดยแสดงจำนวนเงินตาม ผลผลิตและรายได้ที่ประมาณการไว้ว่าจะเกิดขึ้นของกิจกรรมย่อย

5.2.1.7.5. รายงานเปรียบเทียบประมาณการรายได้ – รายได้จริงของเงินนอกงบประมาณ จำแนกตามแหล่งที่มา เช่น ค่าชดเชย ค่าปรับ และรายได้อื่น ๆ เป็นต้น

5.2.1.7.6. รายงานรายได้จริงตามแต่ละแหล่งที่มา และตามหน่วยงาน

5.2.1.7.7. รายงานยืนยันเงินงบประมาณที่ได้รับ โดยแสดงรายละเอียดเงินงบประมาณที่ ได้รับจัดสรรประจำปี เปรียบเทียบกับคำขอตั้งงบประมาณ

5.2.1.7.8. รายงานสรุปการใช้จ่ายงบประมาณตามทะเบียนคุมฎีกา

5.2.1.7.9. รายงานสรุปผลการใช้จ่ายงบประมาณตามทะเบียนคุมผ่านแฟ้ม

5.2.1.7.10. รายงานทะเบียนคุมผลการใช้จ่ายงบประมาณ

5.2.1.7.11. รายงานผลการใช้จ่ายงบประมาณ

้ ๕.๒.๑.๗.๑๒. รายงานอื่น ๆ ตามความต้องการได้ไม่น้อยกว่า ๑๐ รายงาน

5.2.1.7.13. รายงานทุกประเภทสามารถ Export ข้อมูลออกเป็นชนิด MS-Excel/PDF ตามที่ผู้ใช้ต้องการ โดยจำแนกตามศูนย์ต้นทุนแต่ละหน่วยงาน และมีหัวข้อรายงานที่ชัดเจน

5.2.1.8. ระบบการบริหารโครงการ มีระบบงานย่อยดังนี้

5.2.1.8.1. ระบบจัดทำโครงการ/คำของบประมาณ

5.2.1.8.1.1. เป็นระบบที่มีหน้าที่ในการสร้างและการจัดทำโครงการ โดยสามารถ กำหนดและนำเข้าข้อมูลในการจัดทำโครงการ เพื่อใช้ในการนำเสนอผู้บริหารในการวางแผน ตัดสินใจและให้ คำแนะนำ ตลอดจนการจัดทำรูปแบบที่พร้อมในการดำเนินการต่อไปได้อย่างรวดเร็ว

้ ๕.๒.๑.๘.๑.๒. สามารถนำเข้า ปรับปรุงเปลี่ยนแปลงข้อมูลเพื่อสร้างโครงการ ได้แก่ ข้อมูลงบประมาณ ที่มีการแจกแจงตามหน่วยย่อยและหมวดงบประมาณ ผ่านแบบฟอร์มกลางและระบบรหัส ข้อมูล ข้อมูลพื้นฐานสำหรับโครงการ โดยมีระบบการบันทึกประวัติโครงการ ที่สามารถสืบค้นจากระบบ ฐานข้อมูลได้ตามสิทธิ์ของการเข้าถึง

5.2.1.8.1.3. สามารถทำรายงาน ผ่านระบบเครือข่ายและพิมพ์ผ่านเครื่องพิมพ์เพื่อทำ รูปเล่มเอกสารได้ สามารถส่งออก (Export) ข้อมูลในรูปแบบต่าง ๆ เช่น รูปแบบ MS-Excel (.xls) เป็นต้น

5.2.1.8.1.4. มีการเก็บข้อมูลงบประมาณตั้งแต่ระดับหน่วยงานย่อย ๆ ไปจนถึง หน่วยงานระดับสูง โดยแต่ละหน่วยงานสามารถที่จะกรอกข้อมูลงบประมาณในส่วนของตนเองได้

5.2.1.8.1.5. มีการแบ่งหมวดรายจ่ายที่มีแน่นอน และสามารถที่จะเพิ่มหมวดของ รายจ่ายต่าง ๆ ได้ เพื่อให้ระบบมีความยืดหยุ่น และปรับเปลี่ยนได้ตามระดับนโยบายที่เปลี่ยนแปลงไป

5.2.1.8.1.6. สามารถเพิ่มชื่อโครงการ หรือหัวข้อลงไปในส่วนงบต่าง ๆ ได้ เช่น งบอุดหนุน หรืองบรายจ่ายอื่น ๆ

5.2.1.8.1.7. มีการแบ่งระดับของการใส่ข้อมูลงบประมาณ เช่น ระดับ ฝ่าย กลุ่มงาน เป็นต้น

5.2.1.9. ระบบรายงานความก้าวหน้าการปฏิบัติงาน/การใช้จ่ายงบประมาณ

5.2.1.9.1. เป็นระบบงานที่มีหน้าที่ในการติดตามความก้าวหน้าของกิจกรรมหรือขั้นตอน การดำเนินงานในแต่ละขั้นตอนโดยสามารถแสดงผลถึงความก้าวหน้า ผลของการดำเนินงานพร้อมทั้งแสดง รายละเอียดถึงระยะเวลาที่ใช้ในแต่ละขั้นตอน งบประมาณ ตลอดจนสถานะของกิจกรรมหรือขั้นตอนการ ดำเนินงาน

5.2.1.9.2. สามารถนำเข้าข้อมูลความก้าวหน้าของขั้นตอนการทำงานในแผนงานของ โครงการ โดยมีระบบการแจ้งเตือนสำหรับการปรับปรุงข้อมูลเมื่อครบกำหนดเวลาหรือเงื่อนไขที่ระบุไว้มีระบบ การยืนยันตามลำดับสิทธิ์และการบันทึกจัดเก็บประวัติการปรับปรุงข้อมูล

5.2.1.9.3. สามารถแสดงผลการดำเนินงาน ความก้าวหน้าของขั้นตอนการทำงานใน แผนงานของโครงการตลอดจนสถานะของแต่ละกิจกรรมหรือว่าขั้นตอนการดำเนินงานได้ เพื่อติดตาม ความก้าวหน้าของโครงการ ณ เวลาปัจจุบันได้

5.2.1.9.4. สามารถแสดงรายละเอียดระยะเวลาและงบประมาณที่ใช้ในแต่ละกิจกรรมหรือ ว่าขั้นตอนการดำเนินการพร้อมทั้งรายละเอียดการปฏิบัติของแผนงานแต่ละขั้นตอน ณ เวลาปัจจุบันได้

5.2.1.9.5. สามารถจัดทำรายงานสรุปภาพรวมของความก้าวหน้าโครงการ แผนงานและ กิจกรรม ตามเงื่อนไขต่าง ๆ โดยสามารถนำเสนอในลักษณะของเว็บเพจที่สามารถเชื่อมโยง (Link) ข้อมูลใน รายละเอียด (Dill Down) ได้ และการพิมพ์ออกทางเครื่องพิมพ์ ในรูปแบบต่าง ๆ ได้ เช่น ข้อความ แผนภูมิ ตาราง เป็นต้น

5.2.1.9.6. สามารถทำงานเชื่อมโยงกับฐานข้อมูลแผนงานโครงการที่สำนักงานฯ จัดทำไว้ ได้อย่างน้อยดังนี้

5.2.1.9.6.1. บันทึกวัตถุประสงค์ ตัวชี้วัด เป้าหมาย ระยะเวลาดำเนินงาน แผนงาน

โครงการได้

5.2.1.9.6.2. บันทึกขั้นตอนการดำเนินงานในแต่ละแผนงานโครงการ โดยสามารถระบุ ระยะเวลา งบประมาณ และผลงาน/เป้าหมาย แต่ละขั้นตอน

5.2.1.9.6.3. สามารถบันทึกความก้าวหน้า ผลสำเร็จแต่ละขั้นตอน และผลตาม เป้าหมายแผนงานโครงการที่ตั้งไว้ในแต่ละช่วงเวลาที่รายงาน (เป็นรายเดือน รายงวด)

5.2.1.9.6.4. สามารถแสดงรายงานผลการดำเนินงานภาพรวมของแผนงาน และด้าน การใช้จ่ายงบประมาณแยกประเภทหมวดงบประมาณ ได้ในระดับ Plan ระดับ Program โดยเป็นผลเฉลี่ย ความสำเร็จจากแผนงานโครงการภายใต้ทั้งหมด และสามารถแสดงระดับแผนงานโครงการได้

5.2.1.10. ระบบติดตามและประเมินผลงานโครงการ

5.2.1.10.1. เป็นระบบที่มีหน้าที่ในการติดตามและประเมินผลงานโครงการแต่ละกิจกรรม หรือขั้นตอนการดำเนินงานหรือโครงการ รวมทั้งประเมินผลงานในภาพรวมทั้งโครงการ โดยพิจารณาจากความ สอดคล้องหรือเป้าหมายซึ่งได้มีการกำหนดไว้อย่างชัดเจน

5.2.1.10.2. สามารถบันทึกข้อมูลการติดตามและประเมินผลโครงการ ข้อมูลการให้ คำแนะนำสั่งการในการดำเนินโครงการ ตามสายการบังคับบัญชาและหรือการบริการจัดการ

5.2.1.10.3. สามารถติดตามและแสดงผลการดำเนินการของกิจกรรมหรือขั้นตอนการ ดำเนินงานของแผนงานหรือว่าโครงการโดยมีรายละเอียดครอบคลุมทั้งกิจกรรมหรือขั้นตอนการดำเนินงาน รวมทั้งผลการดำเนินงานทั้งโครงการ ณ เวลาปัจจุบันได้

5.2.1.10.4. สามารถแสดงรายละเอียดระยะเวลาและงบประมาณที่ใช้ในแต่ละกิจกรรม หรือขั้นตอนการดำเนินการพร้อมทั้งรายละเอียดการปฏิบัติของแผนงานแต่ละขั้นตอนพร้อมทั้งประเมินผลงาน โดยเปรียบเทียบกับระยะเวลาพร้อมทั้งงบประมาณที่ได้กำหนดไว้ ณ เวลาปัจจุบันได้

َ ๕.๒.๑.๑๐.๕. มีระบบนำเสนอในการตรวจติดตามโครงการทั้ง ๓ ด้าน คือ ด้านปริมาณงาน เงินงบประมาณ และบุคลากร แยกตามระดับของการบริหารจัดการ เช่น ผู้บริหารในระดับต่าง ๆ ผู้จัดการ โครงการ เป็นต้น

5.2.1.10.6. สามารถจัดทำรายงานสรุปภาพรวมของการติดตามและประเมินผลโครงการ แผนงานและกิจกรรม ตามเงื่อนไขต่าง ๆ โดยสามารถนำเสนอในลักษณะของเว็บเพจ และการพิมพ์ออกทาง เครื่องพิมพ์ ในรูปแบบต่าง ๆ ได้ เช่น ข้อความ แผนภูมิตาราง เป็นต้น

5.2.2. **คุณลักษณะเฉพาะระบบการเงิน** มีคุณสมบัติ ดังนี้

5.2.2.1. ศึกษา วิเคราะห์ ออกแบบและพัฒนาระบบฯ

5.2.2.2. ต้องพัฒนาระบบดังกล่าวให้ทำงานในลักษณะ ดังนี้

5.2.2.2.1. เชื่อมโยงกับระบบการทำงานของสำนักงานฯ ที่เกี่ยวข้อง

5.2.2.2.2. ฐานข้อมูลของระบบงานฯ จะต้องรองรับการเชื่อมโยงกับฐานข้อมูลระบบงาน ต่าง ๆ ของสำนักงานฯ เพื่อออกรายงานในหลายมิติ

5.2.2.2.3. รองรับระบบการแจ้งเตือนงานแบบรวมศูนย์ ณ จุดเดียว

5.2.2.3. มีกระบวนการเบิกจ่ายเชื่อมโยงกับระบบจัดซื้อ/จัดจ้างรองรับการทำงานร่วมกับระบบ การจัดซื้อจัดจ้างของภาครัฐ ที่สอดคล้องกับพระราชบัญญัติการจัดซื้อจัดจ้างและการบริหารพัสดุภาครัฐ พ.ศ.  $\mathbb{R}$ อก

5.2.2.4. มีกระบวนการเบิกเงินโดยไม่ผ่านระบบจัดซื้อ/จัดจ้าง เช่น ค่าสาธารณูปโภค เป็นต้น

้ ๕.๒.๒.๕. มีระบบตั้งเบิกเงินงบประมาณ รองรับประเภทค่าใช้จ่ายอย่างน้อย ๕ ประเภท เป็น รายจ่ายในส่วนที่เกี่ยวกับค่าใช้จ่ายบุคลากร ค่าใช้จ่ายดำเนินงาน ค่าใช้จ่ายลงทุน ค่าใช้จ่ายอุดหนุน ค่าใช้จ่าย รายจ่ายอื่น เป็นอย่างน้อย

5.2.2.6. รองรับการจ่ายเงินจากการจัดทำใบสั่งซื้อจ้างเพื่อดำเนินการจ่ายเงินแก่เจ้าหนี้ตามงวด งานที่มีการตรวจรับงานจากระบบพัสดุ

้๕.๒.๒.๗. รองรับการจ่ายเงินกรณีไม่ผ่านกระบวนการสั่งซื้อสั่งจ้างเนื่องจาก สำนักงานฯ ได้ทำ สัญญาผูกพันตามข้อตกลง และ/หรือ เงื่อนไขเป็นปี ดังนั้น เมื่อได้รับใบแจ้งหนี้จากเจ้าหนี้ เช่นการไฟฟ้า องค์การโทรศัพท์ การประปา การเบิกจ่ายเงินสนับสนุนทุน เป็นต้น

5.2.2.8. สามารถกำหนดรหัสสำหรับเอกสารการรับเงินและจ่ายเงินได้

5.2.2.9. สามารถบันทึกรายการรับเงินทุกรายการทั้งที่มีใบเสร็จและไม่มีใบเสร็จ (เงินสด เช็ค และเงินโอน) แยกตามประเภทการรับเงิน กลุ่มภารกิจ และสามารถพิมพ์ใบเสร็จรับเงินตามแบบฟอร์มที่ กำหนด

้ ๕.๒.๒.๑๐. สามารถบันทึกรายการจ่ายเงิน (เช็ค เงินสด เงินโอน) ทั้งแบบครั้งละ ๑ รายการและ หลายรายการแยกตามประเภทการจ่าย กลุ่มภารกิจ และพิมพ์เช็ค ใบสำคัญจ่าย เอกสารการรับเงินตาม แบบฟอร์มที่กำหนด

5.2.2.11. สามารถบันทึกและแนบเอกสารขอเบิกรายการค่าใช้จ่ายต่าง ๆ ที่มาจากพนักงาน เช่น ค่าใช้จ่ายสำนักงาน ใบอนุมัติให้ใช้จ่ายเงินจากประมาณการค่าใช้จ่าย (หมวด และจำนวนเงิน) เป็นต้น และรองรับการขออนุมัติออนไลน์จากผู้ที่ได้รับมอบหมายได้

5.2.2.12. สามารถบันทึกและแนบเอกสารรายการเงินสนับสนุนทุนเพื่อเบิกจ่ายเงินให้ ผู้ประกอบการ เช่น เอกสารขอเบิก หลักฐานเบิกจ่ายของผู้ประกอบการ รายงานผลการดำเนินโครงการ ผลการพิจารณาค่าใช้จ่ายของ ตอ. ใบสรุปการเบิกจ่าย Executive Summary ใบอนุมัติให้ใช้จ่ายเงินจาก ประมาณการค่าใช้จ่าย (หมวด และจำนวนเงิน) เป็นต้น และรองรับการขออนุมัติออนไลน์จากผู้ที่ได้รับ มอบหมายได้

5.2.2.13. สามารถจัดทำรายการโอนเงินอิเล็กทรอนิกส์ระหว่างธนาคารกับหน่วยงานตาม เงื่อนไขต่างๆ ในรูปแบบที่ทางธนาคารของหน่วยงานกำหนด พร้อมเอกสารสรุปยอด การโอนเงิน เอกสารการ รับเงินให้ผู้รับเงิน เช่น KTB Corporate Online เป็นต้น

5.2.2.14. สามารถบริหารจัดการเช็คและการนำฝากธนาคาร (Pay-in Slip) ได้แก่ การกำหนด ทะเบียนเช็คจ่ายทั้งแบบอัตโนมัติหรือกำหนดเอง พิมพ์ใบนำฝากธนาคาร และยกเลิกเช็คธนาคาร

5.2.2.15. สามารถควบคุมการใช้เงินสดย่อย (Petty Cash) ได้แก่ การบันทึก การพิมพ์ การแนบเอกสารต่าง ๆ ที่เกี่ยวข้อง และการอนุมัติเบิกเงินสดย่อย

5.2.2.16. สามารถบริหารจัดการเงินทดรองจ่าย และเคลียร์เงินทดรองจ่าย (Advances) ดังนี้

(๑) สามารถบันทึก พิมพ์ แนบเอกสารต่าง ๆ ที่เกี่ยวข้อง และอนุมัติ

(๒) สามารถดึงข้อมูลไปทำรายการ มีรายละเอียดการเบิกเงินทดรองที่ได้มีการจ่ายเงิน ให้กับพนักงานซึ่งสามารถจ่ายได้ทั้งจากการทำเช็คจ่าย หรือจ่ายจาก เงินสดย่อย เมื่อพนักงานกลับมาสรุป ค่าใช้จ่ายที่ใช้ไป

(๓) สามารถบันทึกการสรุป (เคลียร์) เงินทดรองของพนักงานรายบุคคล โดยอัตโนมัติจาก ค่าใช้จ่ายที่แจ้งมา พร้อมแนบเอกสารการเคลียร์เงิน และ สามารถเรียกดูหรือพิมพ์รายงานสรุปการเบิกและ การเคลียร์เงินทดรองได้ตลอดเวลา

(๔) สามารถพิมพ์ใบเสร็จรับเงินสำหรับพนักงานที่มาเคลียร์เงิน และสามารถทำบันทึก อนุมัติใบปะหน้าติดตามเคลียร์เงินยืมได้

5.2.2.17. สามารถเชื่อมโยงกับระบบงานบัญชีได้ โดยสามารถโพสต์ (Post) รายการรับและ จ่ายเงินโดยอัตโนมัติ

5.2.2.18. ระบบบัญชีลูกหนี้ (Account Receivable)

(๑) รองรับการจัดทำเอกสารต่าง ๆ เช่น ใบกำกับภาษี (Tax Invoice) ใบแจ้งหนี้ (Invoice)

(๒) รองรับการวางบิล

(๓) สามารถบันทึกลูกหนี้ประเภทต่าง ๆ ได้ เช่น ลูกหนี้เงินยืม ลูกหนี้เงินให้ก้ยืม

๕.๒.๒.๑๘.๑ ระบบลูกหนี้เงินยืม ซึ่งมีคุณสมบัติอย่างน้อยดังนี้

## ขออนมัติยืมเงิน

(๑) จากข้อ ๒.1 สามารถบันทึกและแนบเอกสารขอเบิก ประมาณการรายการ ค่าใช้จ่ายต่าง ๆ ที่มาจากพนักงาน และรองรับการขออนุมัติออนไลน์จากผู้ที่ได้รับมอบหมายได้

(๒) เชื่อมโยงระบบประมาณการค่าใช้จ่ายต่าง ๆ และสัญญายืมเงิน เช่น ค่าใช้จ่ายเดินทาง สัมมนา ฝึกอบรม จัดกิจกรรมต่าง ๆ เป็นต้น

(๓) มีระบบเลขทะเบียนคุมฎีกาและเลขที่สัญญาลูกหนี้เงินยืม

(๔) จัดทำสัญญายืมเงิน โดยให้กำหนดเลขที่สัญญาอัตโนมัติและขึ้นเลขที่สัญญา

ใหม่เมื่อครบปีงบประมาณ

(๕) มีระบบแจ้งเตือน

(๕.๑) เมื่อผู้ยืมเงินยังไม่คืนเงินตามสัญญาเดิมแต่มาขอยืมเงินใหม่

(๕.๒) ก่อนครบกำหนด ๑๕ วันทำการ และ ๕ วันทำการ พิมพ์เช็คสั่งจ่ายผู้มี สิทธิ์รับเงิน และเชื่อมโยงไปทะเบียนคุมเช็ค หรือจัดเตรียมรายการโอนเงินให้ผู้มีสิทธิ์รับเงิน และเชื่อมโยงไป ทะเบียนคุม

๕.๒.๒.๑๘.๒ สามารถบันทึก/แก้ไขข้อมูล

# ขออนุมัติเคลียร์เงินยืม

(๑) จากข้อ ๒.๑ สามารถบันทึกและแนบเอกสารขอเบิกค่าใช้จ่ายต่าง ๆ ที่มา จากพนักงาน เช่น ค่าใช้จ่ายจัดประชุม ค่าเบี้ยประชุม ค่าใช้จ่ายเดินทาง เบี้ยเลี้ยง ค่าใช้จ่ายฝึกอบรม สัมมนา ทั้งภายในและภายนอก และรองรับการขออนุมัติออนไลน์จากผู้ที่ได้รับมอบหมายได้

(๒) เชื่อมโยงระบบประมาณการค่าใช้จ่ายต่าง ๆ และสัญญายืมเงิน เช่น ค่าใช้จ่ายเดินทาง สัมมนา ฝึกอบรม จัดกิจกรรมต่าง ๆ เป็นต้น

(๓) ออกใบรับใบสำคัญ จัดพิมพ์ใบเสร็จรับเงิน บันทึกการชดใช้เงินยืมเป็น ใบสำคัญลงทะเบียนเงินยืม ออกใบรับใบสำคัญ จัดพิมพ์ใบนำฝากเงิน(คืนเงินยืมเข้าบัญชีเงินฝากคลัง) จัดทำ ใบเสร็จรับเงิน บันทึกการชดใช้เงินยืมเป็นเงินสดลงทะเบียนลูกหนี้เงินยืม และเชื่อมโยงไปบัญชีเงินสด บัญชี ค่าใช้จ่าย บัญชีลูกหนี้เงินยืม

(๔) สามารถบันทึก/แก้ไขข้อมูล

๕.๒.๒.๑๘.๓ เงินให้กู้ยืม

ด้านรับเงินจากลูกหนี้กองทุนตั้งตัวได้(เดิม)

(1)รองรับการรับชำระเงินในรูปแบบเงินสด เช็ค และการโอนเงินผ่านธนาคาร (2)สามารถรองรับภาษีต่าง ๆ ได้แก่ ภาษีมูลค่าเพิ่ม และ ภาษีหัก ณ ที่จ่าย

- บันทึกสถานการณ์รับจ่ายเงินประจำวัน
- สืบค้นข้อมูล ตามรายการได้อย่างน้อยดังนี้
	- ลูกหนี้รายบุคคล

ประเมินผล เลขที่สัญญา หรือเลขที่ฎีกา วันครบกำหนดสัญญา ประเภทค่าใช้จ่าย • ปีงบประมาณ (๓) มีระบบเงินทดรองราชการ ลูกหนี้เงินยืม ซึ่งมีคุณสมบัติอย่างน้อยดังนี้ (๓.๑) ระบบบเงินทดรองราชการภายใต้ระบบลูกหนี้สามารถกำหนดประเภท การจ่ายเงินทดรองราชการ ได้แก่ ลูกหนี้สัญญายืมเงิน ใบสำคัญ เป็นอย่างน้อยมีระบบการกำหนดวงเงิน ทดรองราชการ (๓.๒) มีการจัดเก็บข้อมูลตามเอกสารใบยืมเงินทดรองราชการ ประกอบด้วย ชื่อ ผู้ยืม จำนวนเงิน เรื่องที่ยืม/วัตถุประสงค์การยืม วันครบกำหนด เลขที่สัญญา เป็นอย่างน้อย (๓.๓) มีการจัดเก็บข้อมูลการรับคืนเงินสด/ใบสำคัญผู้จ่าย ประกอบด้วย ชื่อผู้ ยืม จำนวนเงิน เรื่องที่ยืม เลขที่สัญญา เลขที่ใบเสร็จ เลขที่ใบสำคัญ เป็นอย่างน้อย (๓.๔) กรณีที่บันทึกรายการผิด สามารถยกเลิกและปรับปรุงรายการได้ (๔) มีระบบประมวลผลออกรายงาน อย่างน้อย ดังนี้ (๔.๑) มีระบบตรวจสอบลูกหนี้คงค้าง (๔.๒) มีระบบสมุดทะเบียนคุมเงินทดรองราชการ (๔.๓) มีระบบสมุดคุมลูกหนี้ เพื่อคุมการเคลื่อนไหวของลูกหนี้รายตัว (๔.๔) มีระบบสมุดคุมใบสำคัญ เพื่อคุมการเคลื่อนไหวของการจ่ายเงิน (๔.๕) คำนวณเงินทดรองราชการคงเหลือในแต่ละวัน (๔.๖)รายงานฐานะเงินทดรองราชการ เงินรับจากคลัง เงินฝากธนาคาร ลูกหนี้ ใบสำคัญ เงินสด จำแนกตามระยะเวลา เป็นรายเดือน รายไตรมาส รายครึ่งปี รายปี (๔.๗) รายงานลูกหนี้เงินทดรองราชการ จำแนกตามระยะเวลา เป็นรายเดือน ราย ไตรมาส รายครึ่งปี รายปี (๔.๘) รายงานใบสำคัญ จำแนกตามระยะเวลา เป็นรายเดือน รายไตรมาส รายครึ่งปี รายปี (๔.๙) ใบสรุปฐานะเงินทดรองราชการ เพื่อรับรองส่งงานบัญชี (๔.๑๐) รายงานการปิดบัญชีเงินทดรองประจำวัน (๔.๑๑) พิมพ์ใบเสร็จรับเงิน (๔.๑๒) พิมพ์ใบรับใบสำคัญ รายงานแยกประเภทค่าใช้จ่าย (๔.๑๓) สามารถสืบค้นข้อมูลได้ตามเงื่อนไขที่กำหนด เช่น ชื่อ-นามสกุล ผู้ยืม ชื่อผู้ยืม จำนวนเงิน เรื่องที่ยืม/วัตถุประสงค์การยืม วันครบกำหนด เลขที่ใบสำคัญรับเงิน เลขที่สัญญา เป็นต้น ๕.๒.๒.๑๙ ระบบบัญชีเจ้าหนี้ (Account Payable) (๑) สามารถดำเนินการดังนี้ (๑.๑) รองรับการตั้งเจ้าหนี้ที่เกิดจากการซื้อและค่าใช้จ่าย

ฝ่ายงาน เช่น ฝ่ายบริหารองค์กร ฝ่ายพัฒนาโครงการ ฝ่ายติดตามและ

(๑.๒) สามารถบันทึกข้อมูลใบแจ้งหนี้ เช่น เลขที่ใบแจ้งหนี้ เลขที่ฎีกา วันเดือนปี

ที่จ่าย รายการค่าใช้จ่าย ชื่อเจ้าหนี้ จำนวนเงิน เลขมิเตอร์ หมายเลขโทรศัพท์มือถือ หรือข้อมูลอื่น ๆ ที่เกี่ยวข้องในแต่ละประเภทของค่าใช้จ่าย เป็นต้น

(๑.๓) ระบบลกหนี้เงินยืม ซึ่งมีคณสมบัติอย่างน้อยดังนี้

(๑.๔) รองรับการรับวางบิล

(๑.๕) รองรับการชำระเงินในรูปแบบเงินสด เช็ค และการโอนเงินผ่านธนาคาร

(๑.๕) สามารถออกเช็คลงวันที่จ่ายล่วงหน้าการซื้อได้

(๑.๖) สามารถรองรับภาษีต่าง ๆ ได้แก่ ภาษีมูลค่าเพิ่ม และ ภาษีหัก ณ ที่จ่าย

(๒) สามารถให้พนักงาน ทำการบันทึกขออนุมัติ(Data Entry) เบิก ค่าใช้จ่ายต่าง ๆ ผ่านช่องทางออนไลน์ และพิมพ์แบบฟอร์มค่าใช้จ่ายหรือบันทึกเป็น ไฟล์อิเล็กทรอนิกส์PDF พร้อมทั้งสามารถ แนบเอกสารการเบิกต่าง ๆ ได้โดยมีกระบวนงานของเอกสารการขออนุมัติส่งไปถึงงานการเงิน

(๓) สามารถแจ้งเตือนต่าง ๆ ที่เกี่ยวข้องกับระบบงานการเงินแก่ทั้งผู้ใช้งานและผู้ที่ เกี่ยวข้อง เช่น รายการที่รอให้มีการเบิกจ่าย รายการที่มีการขออนุมัติเบิกจ่าย เงิน ยืมค้างเคลียร์เกินกำหนด ผ่านช่องทางต่าง ๆ

(๓.๑) หน้าจอดำเนินงานของระบบ ERP

(๓.๒) อีเมล

(๓.๓) แอพพลิเคชั่น LINE

(๔) สามารถพิมพ์รายงานหนังสือรับรองหักภาษี ณ ที่จ่าย รายงานใบปะหน้า และ

รายละเอียดแบบแสดงรายการ ภ.ง.ด. ๑, ภ.ง.ด. ๑ก, ภ.ง.ด. ๓ และ ภ.ง.ด. ๕๓ ตามรูปแบบของกรมสรรพากร ได้ตามช่วงเวลาที่กำหนด และสามารถส่งออกเป็นไฟล์ข้อความ (Text) เพื่อใช้ยื่นภาษีผ่านทางเว็บไซต์ของ กรมสรรพากร

(๕) สามารถแสดงรายงานต่าง ๆ ได้ดังนี้

(๕.๑) ระบบสามารถแสดงรายงานที่จำเป็นต้องใช้ได้ตามช่วงเวลาที่กำหนด

(๕.๒) ระบบสามารถเรียกดูภาพรวมทั้งองค์กร ได้ เช่น รายงานทะเบียนคุมภาษีหัก

้ ณ ที่จ่าย และสามารถจำแนกข้อมูลย่อย ตามประเภทภาษีได้ เช่น ภงด.๑ ภงด.๑ ก ภงด.๓ และ ภงด. ๕๓ เป็บต้บ

> (๕.๓) รายงานสรุปการรับเงินประจำเดือน โดยสามารถแยกประเภทการรับเงิน (๕.๔) รายงานสรุปผลการจ่ายเงินประจำเดือน แยกประเภทรายจ่ายเงินยืม เงินทด

รองจ่าย และค้างเคลียร์

(๕.๕) สามารถประมวลผลและจัดทำรายงานภาพรวมงบรายจ่าย และรายงาน จำแนก ตามประเภทค่าใช้จ่ายที่เป็นรายเดือน รายไตรมาส รายปี และศูนย์ต้นทุน

๕.๒.๒.๒๐ ระบบบริหารการเงินด้านรับ

๕.๒.๒.๒๐.๑ ระบบต้องสามารถรับข้อมูลการเงิน โดยระบุประเภทของเงินที่รับได้ เช่น การรับเงินรายได้ต่าง ๆ เพื่อรับเข้าเป็นรายได้ของสำนักงานฯ

๕.๒.๒.๒๐.๒ สามารถแยกประเภทรายการรับเงินรายได้ เช่น เงินสด เงินฝากธนาคาร ๕.๒.๒.๒๐.๓ สามารถกำหนดรูปแบบของเลขที่ใบเสร็จได้ เช่น ตามปีงบประมาณ หน่วยงาน ออกใบเสร็จ ประเภทใบเสร็จรับเงิน Running เลขที่ใบเสร็จ

๕.๒.๒.๒๐.๔ สามารถบันทึกวิธีการรับชำระได้หลายประเภท เช่น เงินสด เช็ค และอื่น ๆ ได้ ไม่จำกัดในหนึ่งใบสำคัญรับ

๕.๒.๒.๒๐.๕ สามารถสรุปรายการรับเงินรายได้ประจำวันได้ ๕.๒.๒.๒๐.๖ สามารถเชื่อมโยงบัญชีกับระบบงานที่เกี่ยวข้องได้ เช่น ระบบบริหารงาน งบประมาณด้านรับ ระบบบัญชีทั่วไป เป็นต้น ในการทำเงินหลักประกันสัญญา เงินรับประกันผลงาน เป็นต้น ๕.๒.๒.๒๐.๗ ส่งข้อมูลไประบบบัญชี เพื่อรอตรวจสอบและบันทึกรายการบัญชีแยกประเภทได้ ๕.๒.๒.๒๐.๘ สามารถสอบถามรายได้ประจำวันได้ โดยจำแนกตามประเภทของรายได้

ใบเสร็จรับเงิน

๕.๒.๒.๒๑ ระบบบริหารงานการเงินด้านจ่าย

๕.๒.๒.๒๑.๑ สามารถบันทึกการตั้งเบิกค่าใช้จ่ายรองรับการจ่ายตามประเภทงบประมาณ ๕.๒.๒.๒๑.๒ จำแนกการตั้งเบิกตามหน่วยงาน งบประมาณ โครงการ กิจกรรมได้ ๕.๒.๒.๒๑.๓ สามารถนำรายการที่ตั้งเบิกเพื่อตั้งเรื่องสำหรับนำจ่ายต่อไปได้ ๕.๒.๒.๒๑.๔ สามารถทำรายการจ่ายชำระหนี้จากการตั้งเบิก หรือการทำรายการค่าใช้จ่ายได้ ๕.๒.๒.๒๑.๕ สามารถทำรายการใบสำคัญจ่ายทางการเงินได้

๕.๒.๒.๒๑.๖ สามารถบันทึกชื่อสั่งจ่ายหน้าเช็คได้ วันที่สั่งจ่ายหน้าเช็คได้

สามารถกำหนดการ Running เลขที่เช็คตามเล่มคุมเช็คได้

อาจต้องเพิ่มช่องทางใหม่ด้วยการโอนเงินผ่านระบบ KTB Corporate online

๕.๒.๒.๒๑.๗ สามารถกำหนดการ Running เลขที่เช็คตามเล่มคุมเช็คได้

๕.๒.๒.๒๑.๘ รองรับการ Running เลขใบสำคัญต่าง ๆ โดยจำแนกตามข้อมูลต่างๆ ได้ เช่น ตามปีงบประมาณ หน่วยงานออกใบสำคัญ ประเภทใบสำคัญรับเงิน

๕.๒.๒.๒๑.๙ สามารถชำระหนี้ได้แบบแบ่งส่วน (Partial Payment)

๕.๒.๒.๒๑.๑๐ สามารถคำนวณและบันทึกปรับปรุงรายการหักภาษี ณ ที่จ่ายหรือบันทึก ค่าปรับอื่น ๆ ตามที่กำหนดได้

๕.๒.๒.๒๑.๑๑ สามารถบันทึกวิธีการชำระหนี้ได้หลายประเภท เช่นเงินสด เช็ค และอื่น ๆ ได้ ไม่จำกัดในหนึ่งใบสำคัญ

> ๕.๒.๒.๒๑.๑๒ สามารถพิมพ์แบบฟอร์มใบสำคัญตั้งเบิกหรือตั้งหนี้ (AP Voucher) ได้ ๕.๒.๒.๒๑.๑๓ สามารถพิมพ์แบบฟอร์มใบสำคัญชำระหนี้ (Payment Voucher) ได้ ๕.๒.๒.๒๑.๑๔ สามารถพิมพ์แบบฟอร์มหนังสือรับรองการหักภาษี ณ ที่จ่าย (Withholding Tax

Form) ได้

๕.๒.๒.๒๑.๑๕ สามารถแสดงรายการในทะเบียนคุมเช็คได้

๕.๒.๒.๒๑.๑๖ สามารถแสดงรายการในทะเบียนจ่ายใบสำคัญได้

๕.๒.๒.๒๑.๑๗ สามารถเชื่อมโยงกับระบบงานที่เกี่ยวข้องได้ เช่น ระบบบริหารงานงบประมาณ ด้านจ่าย ระบบการรับพัสดุ ระบบบัญชีแยกประเภท เป็นต้น

๕.๒.๒.๒๑.๑๘ ส่งข้อมูลการเงินจ่ายไประบบบัญชี เพื่อรอตรวจสอบและบันทึกรายการบัญชี แยกประเภทได้สามารถยืนยันการจ่ายเช็คให้กับร้านค้าได้ และกรณีที่บันทึกบัญชีการจ่ายเช็คเป็นเช็ครอจ่าย เมื่อมีการยืนยันการจ่ายเช็ค สามารถสร้างรายการบัญชีเดบิต เช็ครอจ่าย และเครดิตธนาคารที่จ่ายเช็คได้ อัตโนมัติ สามารถยืนยันการโอนเงินให้กับร้านค้าได้ เชื่อมโยงการจัดทำทะเบียนคุมการโอนเงิน

๕.๒.๒.๒๑.๑๙ สามารถยืนยันการจ่ายเช็คให้กับร้านค้าได้ และกรณีที่บันทึกบัญชีการจ่ายเช็ค เป็นเช็ครอจ่าย เมื่อมีการยืนยันการจ่ายเช็ค สามารถสร้างรายการบัญชีเดบิต เช็ครอจ่าย และเครดิตธนาคารที่ จ่ายเช็คได้อัตโนมัติ

๕.๒.๒.๒๑.๒๐ สามารถสอบถามรายการเจ้าหนี้คงเหลือ ณ ปัจจุบันได้ทันที ๕.๒.๒.๒๑.๒๑ สามารถตรวจสอบรายการเคลื่อนไหวของเจ้าหนี้แต่ละรายได้ ๕.๒.๒.๒๑.๒๒ สามารถสรุปรายการจ่ายเงินประจำวัน ได้หลายประเภท เช่น เช็ค เงินสด เงินโอน ๕.๒.๒.๒๒ มีระบบภาษีหัก ณ ที่จ่าย ซึ่งมีคุณสมบัติอย่างน้อยดังนี้ ๕.๒.๒.๒๒.๑ เชื่อมโยงข้อมูลจากระบบเงินเดือน และระบบค่าตอบแทน หรือระบบอื่น ๆ ที่เกี่ยวข้อง ๕.๒.๒.๒๒.๒ มีการบันทึกข้อมูลที่เกี่ยวข้อง เช่น เลขประจำตัวผู้เสียภาษีอากร ชื่อ และที่อยู่ ของสำนักงานฯ พร้อมทั้งบันทึกลายมือชื่อผู้มีอำนาจลงนามเพื่อออกหนังสือรับรอง ๕.๒.๒.๒๒.๓ สืบค้นข้อมูลได้ตามเงื่อนไขที่กำหนด เช่น เลขประจำตัวประชาชนของผู้เสีย ภาษีอากร ชื่อ และนามสกุล เป็นต้น ๕.๒.๒.๒๒.๔ ประมวลผล และจัดทำรายงาน ๕.๒.๒.๒๒.๔.๑ รายงานหนังสือรับรองเงินประจำตำแหน่งของบุคคลข้างต้น ๕.๒.๒.๒๒.๔.๒ รายงานหนังสือรับรองการหักภาษี ณ ที่จ่ายตามมาตรา ๕๐ ทวิ แห่งประมวล รัษฎากร ๕.๒.๒.๒๒.๔.๓ รายงานแบบยื่นรายการภาษีเงินได้หัก ณ ที่จ่าย ตามมาตรา ๕๘ (๑) ๕.๒.๒.๒๒.๔.๔ รายงานแบบ ภ.ง.ด.1 ก พิเศษ ๕.๒.๒.๒๓ มีระบบภาษีหัก ณ ที่จ่ายคู่ค้า ซึ่งมีคุณสมบัติอย่างน้อย ดังนี้ ๕.๒.๒.๒๓.๑ มีเชื่อมโยงจากระบบจัดซื้อ/จัดจ้าง เช่น ชื่อบริษัท/ห้างร้าน เลขประจำตัวผู้เสีย ภาษีที่อยู่ เบอร์โทรศัพท์ เป็นต้น ๕.๒.๒.๒๓.๒ เชื่อมโยงข้อมูลจากระบบรับ-จ่ายเงินประจำวัน ในส่วนของการหักภาษี ณ ที่จ่าย ๕.๒.๒.๒๓.๓ สืบค้นข้อมูลได้ตามเงื่อนไขที่กำหนด เช่น เลขประจำตัวประชาชนของผู้เสีย ภาษีอากร ชื่อ และนามสกุล เป็นต้น ๕.๒.๒.๒๓.๔ ประมวลการหักภาษีร้อยละ ๑ จากมูลค่าสินค้าและบริการก่อนคำนวณ ภาษีมูลค่าเพิ่ม ๕.๒.๒.๒๓.๕ จัดทำรายงานอย่างน้อยดังนี้ ๕.๒.๒.๒๓.๕.๑ รายงานหนังสือรับรองการหักภาษีณ ที่จ่ายให้คู่ค้า ๕.๒.๒.๒๓.๕.๒ รายงานแบบ ภ.ง.ด.๓ และ ภ.ง.ด.๕๓ ๕.๒.๒.๒๓.๖ มีระบบควบคุมหลักประกัน ดังนี้ ๕.๒.๒.๒๓.๖.๑ มีเชื่อมโยงจากระบบจัดซื้อ/จัดจ้าง เช่น ชื่อบริษัท/ห้างร้าน เลข ประจำตัวผู้เสียภาษี ที่อยู่ เบอร์โทรศัพท์ เป็นต้น ๕.๒.๒.๒๓.๖.๒ เชื่อมโยงข้อมูลจากระบบรับ-จ่ายเงินประจำวัน ออกใบรับใบสำคัญ ใบเสร็จรับเงิน ให้คู่สัญญา/ผู้วางหลักประกัน ๕.๒.๒.๒๓.๖.๓ แจ้งเตือนเมื่อมีการจ่ายเงินงวดสุดท้ายให้กับคู่สัญญา/ผู้วางเงิน

๕.๒.๒.๒๓.๖.๔ จัดทำรายงานหลักประกันคงเหลือ แต่ละประเภท อาทิ เงินสด เช็ค ดราฟท์ หนังสือค้ำประกัน พันธบัตร ฯลฯ

5.2.3. **คุณลักษณะเฉพาะระบบบัญชี** มีคุณสมบัติ ดังนี้

5.2.3.1. ศึกษา วิเคราะห์ ออกแบบและพัฒนาระบบฯ

5.2.3.2. พัฒนาระบบให้ระบบ Backend ในการบริหารจัดการขั้นตอนการทำงาน เพื่อให้ระบบ ้สามารถทำงานร่วมกัน แลกเปลี่ยนข้อมูลระหว่างกันได้อย่างมีประสิทธิภาพ

5.2.3.3. ข้อกำหนดทั่วไป

5.2.3.3.1. กำหนดสิทธิ์ในการบันทึก ปรับปรุง สืบค้น จัดทำรายงาน หรือยกเลิกรายการ ของผู้ปฏิบัติงานในแต่ละขั้นตอนได้

5.2.3.3.2. บันทึก ปรับปรุงแก้ไข ตรวจสอบ เรียกดูรายงานทางการเงิน หรือยกเลิกรายการ ของผู้ปฏิบัติงานในแต่ละขั้นตอน

5.2.3.3.3. สืบค้นข้อมูลได้ตามเงื่อนไขต่าง ๆ เช่น หมวด รหัสบัญชีแยกประเภท ศูนย์ต้นทุน เป็นต้น

5.2.3.3.4. รายงานทุกประเภทสามารถ Export ข้อมูลออกเป็นชนิด MS-Excel/ PDF ตามที่ ผู้ใช้ต้องการ โดยแยกตามส่วนงานและมีหัวข้อรายงานที่ชัดเจน

5.2.3.3.5. รองรับผังบัญชี ตามมาตรฐานของกรมบัญชีกลาง และสามารถกำหนดผังบัญชี เฉพาะของหน่วยงานได้

้ ๕.๒.๓.๔. ข้อกำหนดข้อมูลพื้นฐานที่ระบบต้องรองรับการจัดเก็บข้อมูลทางการเงินและบัญชีได้ไม่ ้น้อยกว่า ๑๐ ปี หรือตามที่หน่วยงานกำหนด

5.2.3.5. ข้อกำหนดในส่วนของการทำงาน ต้องทำงานได้อย่างน้อยดังนี้

5.2.3.5.1. สามารถทำการบันทึกรายการบัญชี (ใบสำคัญทั่วไป) โดยตรงได้

5.2.3.5.2. การบันทึกรายการบัญชีใช้บัญชีหลักเกณฑ์คงค้าง จะต้องตรวจสอบจำนวนเงิน ด้านเดบิต และเครดิตก่อนการบันทึกรายการทุกครั้ง และสามารถตรวจสอบรายการบัญชี และการปรับปรุง บัญชีได้

> 5.2.3.5.3. การบันทึกรายการบัญชีสามารถบันทึกรายการแยกย่อยตามบัญชี/บัญชีย่อยได้ 5.2.3.5.4. สามารถทำการลงบัญชี จากระบบงานการเงินรับ ได้โดยไม่ต้องบันทึกซ้ำซ้อน 5.2.3.5.5. สามารถทำการลงบัญชี จากระบบงานการเงินจ่าย ได้โดยไม่ต้องบันทึกซ้ำซ้อน ้ ๕.๒.๓.๕.๖. สามารถเชื่อมโยงและถ่ายโอนข้อมูลจากระบบงานการเงินรับ และการเงินจ่าย

เข้ามาในรายการบัญชี

5.2.3.5.7. มีทะเบียนคุมเช็ค จัดการข้อมูลเกี่ยวกับการจ่ายเช็คประจำเดือนแยกตามบัญชี ธนาคาร มีทะเบียนคุมการโอนเงิน จัดการข้อมูลเกี่ยวกับการโอนเงินประจำเดือนแยกตามบัญชีธนาคาร

5.2.3.5.8. สามารถพิมพ์แบบฟอร์มใบสำคัญทั่วไป (Journal Voucher)

้ ๕.๒.๓.๕.๙. สามารถพิมพ์แบบฟอร์มใบสำคัญการบันทึกรายการบัญชีตามสมุดรายวันที่ กำหนดเพิ่มเติมได้

5.2.3.5.10. สามารถเรียกดูข้อมูลย้อนหลังได้ตลอดเวลา

5.2.3.5.11. สามารถเรียกดูการเคลื่อนไหวของแต่ละรหัสบัญชีแยกประเภทและแยกตาม แผนกหรือโครงการได้

5.2.3.5.12. สามารถทำการบันทึกบัญชีรายได้และค่าใช้จ่ายในบัญชีแยกประเภทได้ โดยไม่ ต้องมีการกด Post รายการก่อนเพื่อให้ง่ายต่อการแก้ไข 5.2.3.5.13. การปิดงวดบัญชีสามารถกำหนดการปิดงวดได้ตามช่วงวันที่กำหนด 5.2.3.5.14. สามารถกำหนดวิธีการปิดงวดบัญชี ให้ปิดงวดบัญชีได้หลายครั้ง และมีการ จำกัดไม่ให้ปิดงวดซ้ำหลังจากที่มีการยืนยันแล้ว 5.2.3.5.15. สามารถสอบถามบัญชีคงเหลือได้ 5.2.3.5.16. สามารถกำหนดสมุดรายวันได้ไม่จำกัดตามต้องการ ้ ๕.๒.๓.๕.๑๗. มีระบบการตรวจสอบรายการบัญชีที่ไม่ได้ดุล และระบบการปรับปรุงบัญชี 5.2.3.5.18. รองรับการตรวจสอบเอกสารตามเงื่อนไขที่กำหนดและยืนยันข้อมูลจาก ระบบงานอื่นเข้าระบบบัญชี ประกอบด้วย 5.2.3.5.18.1. ระบบพัสดุ จัดซื้อจัดจ้าง 5.2.3.5.18.2. ระบบการเงิน 5.2.3.5.18.3. ระบบสวัสดิการ 5.2.3.5.18.4. ระบบการเบิกจ่ายต่าง ๆ 5.2.3.5.18.5. ระบบงานอื่น ๆ ที่เกี่ยวข้อง 5.2.3.5.19. บันทึก/แก้ไข 5.2.3.5.19.1. วันอนุมัติจ่าย เลขที่เอกสารเดิมและเลขที่เอกสารใหม่จากระบบ GFMIS 5.2.3.5.19.2. เลขที่เอกสารขอเบิก เลขที่เอกสารตัดจ่าย รหัสบัญชีแยกประเภททั่วไป เลขที่ฎีกา 5.2.3.5.19.3. วันที่เช็คขึ้นเงิน 5.2.3.5.19.4. เช็คที่ขึ้นเงินแล้วแต่สำนักงานฯ ยังไม่บันทึกบัญชี 5.2.3.5.19.5. บันทึกเลขที่เอกสารอ้างอิงที่ออกจากระบบ GFMIS ทุกประเภทได้ 5.2.3.5.20. สืบค้นข้อมูลได้ตามเงื่อนไขที่กำหนด เช่น รหัสบัญชีแยกประเภท เลขที่ฎีกา เลขที่เอกสารขอเบิก เลขที่เช็ค วันที่บันทึกข้อมูล วันที่อนุมัติ เลขที่บค/บจ เลขที่นำส่ง และ เลขที่เอกสารตัด จ่าย เป็นต้น ้ ๕.๒.๓.๕.๒๑. ประมวลผลและจัดทำรายงานจำแนกตามช่วงระยะเวลาที่กำหนด รายวัน ราย เดือน รายไตรมาส และรายปีและสามารถกำหนดช่วงระยะเวลาเองได้ 5.2.3.5.21.1. ประมวลผลปิดบัญชีประจำเดือน และประจำปี 5.2.3.5.21.2. รายงานยอดบัญชีแยกตามประเภททั่วไป 5.2.3.5.21.3. รายงานรายละเอียดค่าใช้จ่าย 5.2.3.5.21.4. รายงานงบทดลอง งบดุล งบรายได้ – ค่าใช้จ่ายงวดรายเดือนและรายปี 5.2.3.5.21.5. รายงานเงินสดคงเหลือประจำวัน และประจำเดือน 5.2.3.5.21.6. รายงานเงินทดรองราชการ 5.2.3.5.21.7. รายงานเงินฝากคลัง และทะเบียนคุมเงินฝากคลัง 5.2.3.5.21.8. รายงานเงินฝากธนาคารในงบ - นอกงบประมาณ (ระบุตามบัญชีเงิน ฝากธนาคาร) พร้อมทะเบียนคุม โดยมีรายการดังนี้ เช็คค้างจ่าย (เช็คที่ยังไม่ขึ้นเงินที่ธนาคาร) เช็คขึ้นเงินแล้ว แต่สำนักงานฯ ยังไม่ได้ลงบัญชี

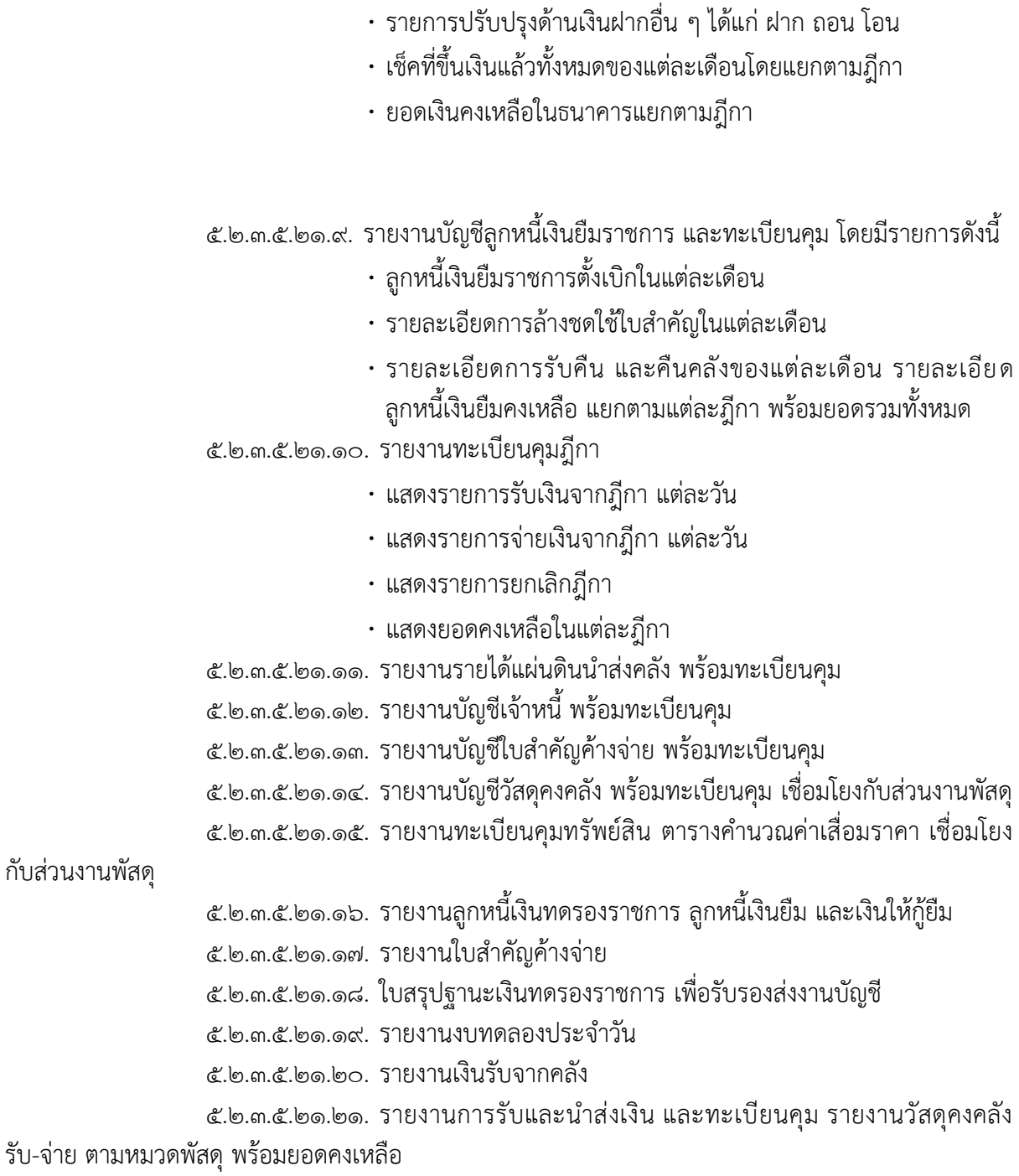

๕.๒.๓.๕.๒๑.๒๒ สามารถกำหนดรหัสรายการทางบัญชีตามหมวดบัญชีของระบบ บริหารการเงิน การคลังภาครัฐแบบอิเล็กทรอนิกส์ ได้แก่ • ระบบบริหารการเงินการคลังภาครัฐ (GFMIS) • ระบบบริหารจัดการเงินนอกงบประมาณ (NBMS) • ระบบรายงานการเงินรวมภาครัฐ (CFS)

๕.๒.๓.๕.๒๑.๒๓ สามารถจัดการข้อมูลการลงทุนทางการเงิน เช่น ดอกเบี้ยเงินฝาก การซื้อสลาก กองทุน พร้อมกับแสดงรายงานรายได้เบื้องต้น สามารถแสดงรายงานต่าง ๆ ตามช่วงเวลาที่ กำหนด โดยสามารถแสดงได้ทั้ง ภาพรวมของหน่วยงาน และแยกตามหน่วยงานย่อย ดังนี้

- รายงานสมุดรายวัน
- รายงานสมุดบัญชีแยกประเภท ทั้งที่ยังไม่ปิดงบ และปิดงบแล้ว

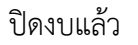

• รายงานงบทดลองแบบรายเดือนและรายไตรมาส ทั้งที่ยังไม่ปิดงบ และปิด

• รายงานงบทดลองรวมแบบรายเดือนและรายไตรมาส ทั้งที่ยังไม่ปิดงบ และ

งบแล้ว

- รายงานงบทดลองจำนวน ๓ ระบบเป็นอย่างน้อย ได้แก่ GFMIS, NBMS และ CFS
- รายงานงบกำไรขาดทุน
- รายงานงบการเงินต่าง ๆ
- รายงานดอกเบี้ยเงินฝาก
- รายงานคุมภาษีเงินหัก ณ ที่จ่าย
- รายงานลูกหนี้เงินยืมทดรองจ่าย
- รายงานทะเบียนคุมรายได้- ค่าใช้จ่าย
- รายงานทะเบียนคุมเงินรอการรับรู้เป็นรายได้ (หนี้สิน)
- รายงานการใช้จ่ายงบประมาณ
- รายงานแสดงสถานะการเงินรายไตรมาส

#### **6. การฝึกอบรม**

6.1.ผู้รับจ้างจะต้องจัดทำคู่มือการฝึกอบรมและดำเนินการอบรมผู้ใช้งานระบบในส่วนต่างๆ ที่เกี่ยวข้อง กับการใช้งานระบบ โดยผู้รับจ้างจะต้องส่งแผนและหลักสูตรการอบรมให้ผู้ว่าจ้างพิจารณาก่อน ดำเนินการอบรมซึ่งแบ่งเป็น 2 ส่วน คือ

6.1.1. อบรมผู้ดูแลระบบ (Admin) เป็นระยะเวลา 2 วัน

b.๑.๒. อบรมผู้ใช้งานระบบ (User) เป็นระยะเวลา ๑ วัน

6.2.ผู้รับจ้างจะเป็นผู้รับผิดชอบในการจัดหาอาหารว่างและมื้อกลางวันให้แก่ผู้เข้าอบรม ผู้ว่าจ้างจะเป็น ผู้รับผิดชอบในการจัดหาสถานที่อบรมและอุปกรณ์ที่จะต้องใช้ในการอบรม เช่น เครื่องคอมพิวเตอร์ หรือโน้ตบุ๊ก เครื่องเสียง ไมค์ จอโปรเจกเตอร์เป็นต้น

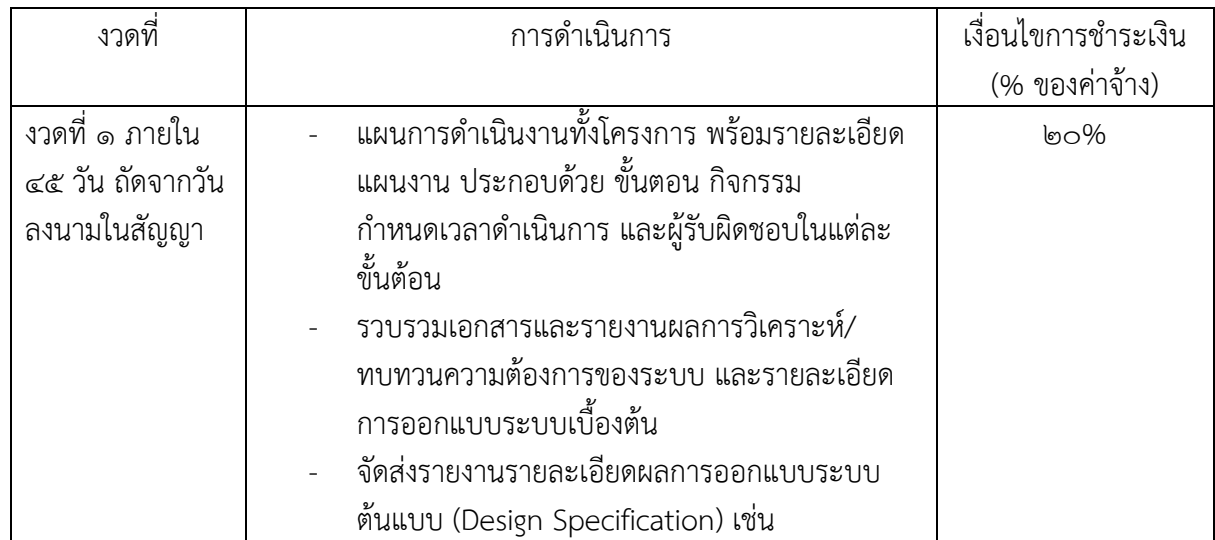

#### **7. งวดงานและการส่งมอบ**

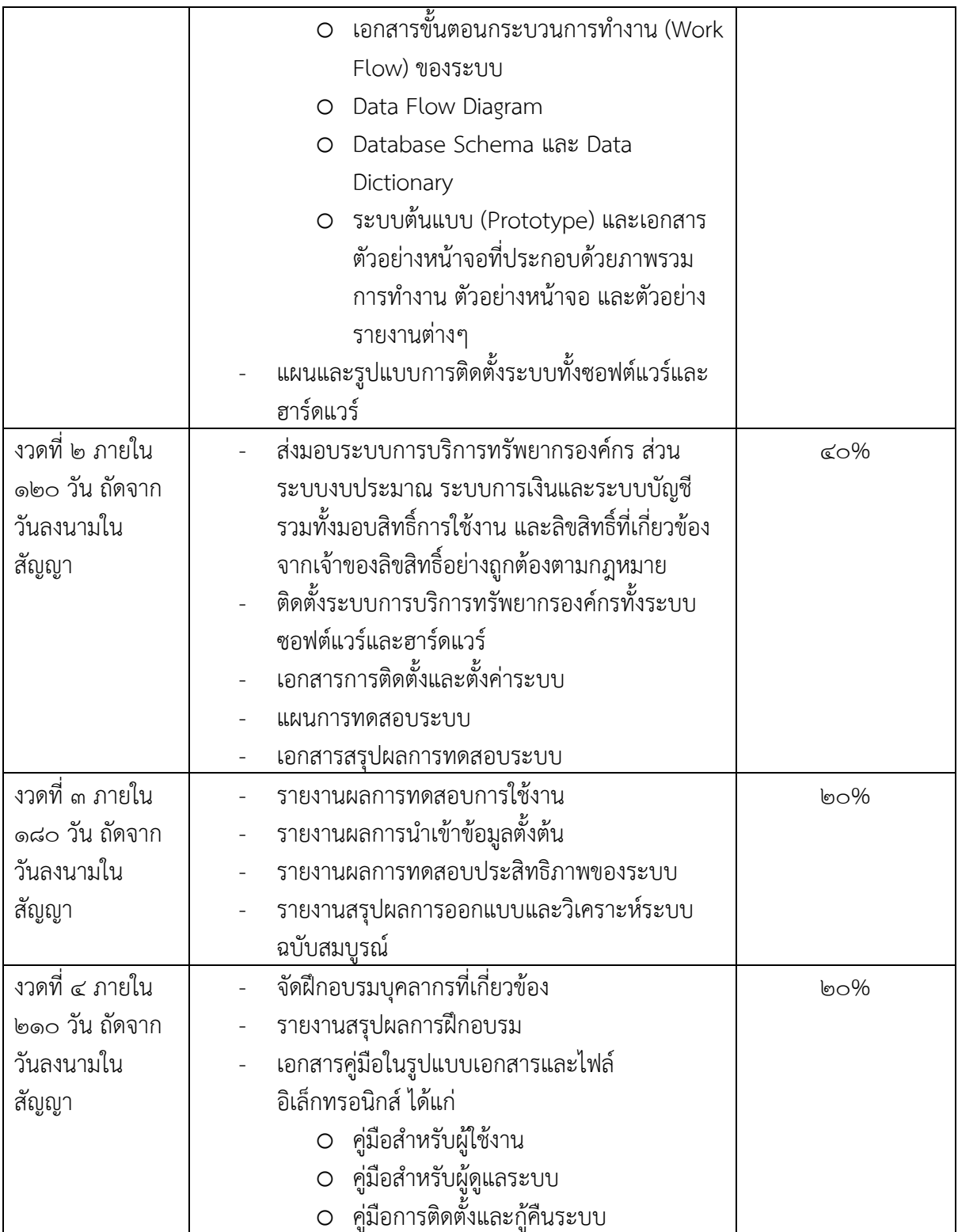

# **8. การประกันผลงานและการให้บริการ**

8.1. การรับประกันผลงานจะต้องมีระยะเวลา 1 ปีสำหรับซอฟต์แวร์ทั้งระบบ ทั้งนี้ การรับประกันให้นับ จากวันที่ผู้ว่าจ้าง รับมอบงานงวดสุดท้ายทั้งหมดสมบูรณ์ ผู้รับจ้างจะต้องรับผิดชอบในการซ่อมแซม หรือเปลี่ยนส่วนที่เสียหายต่างๆ และการปรับปรุงซอฟต์แวร์ระบบโดยไม่คิดค่าใช้จ่ายใดๆ ตลอด ระยะเวลาประกันผลงาน

8.2. ผู้รับจ้างจะต้องจัดให้มีเจ้าหน้าที่ที่มีประสบการณ์และความรู้ ความชำนาญเกี่ยวกับอุปกรณ์และ ระบบที่ส่งมอบ ซึ่งสามารถให้คำปรึกษาและแก้ไขปัญหาของระบบ โดยไม่คิดค่าใช้จ่ายใดๆ ตลอด ระยะเวลาประกันผลงาน

#### **9. ระยะเวลาดำเนินโครงการ**

ระยะเวลาในการดำเนินการให้แล้วเสร็จภายในเวลา ๒๑๐ วัน

#### **10. วงเงินงบประมาณ**

วงเงินงบประมาณ ๔,๔๔๐,๐๐๐.๐๐ บาท (สี่ล้านสี่แสนสี่หมื่นบาทถ้วน) ซึ่งรวมภาษีมูลค่าเพิ่มแล้วโดย เบิกจ่ายจากงบลงทุน ประจำปีงบประมาณ 256๔ รวมภาษีมูลค่าเพิ่มแล้วซึ่งครอบคลุมค่าใช้จ่ายทั้งหมดตาม ขอบเขตและแนวทางการดำเนินงาน

#### **11. ค่าปรับงาน**

หากผู้เสนอราคาไม่สามารถส่งมอบงานได้ตามกำหนด หรือส่งมอบงานไม่ถูกต้องครบถ้วนหรือไม่ ดำเนินการภายในกำหนดเวลา ตามสัญญาหรือข้อตกลงเป็นหนังสือ ผู้เสนอราคาจะต้องชำระค่าปรับเป็น รายวัน ในอัตราร้อยละ 0.10 (สิบสตางค์) ของราคางานจ้างนั้น นับถัดจากวันที่ครบกำหนดแล้วเสร็จตาม สัญญา

#### **12. หลักเกณฑ์ในการพิจารณาคัดเลือกข้อเสนอทางด้านเทคนิค**

คณะกรรมการพิจารณาผลการประกวดราคาอิเล็กทรอนิกส์ จะพิจารณาข้อเสนอฯ ของผู้เสนอราคาทุกราย โดยเปิดเผย และคัดเลือกเฉพาะรายที่ผ่านเกณฑ์การตัดสินเพื่อนำมาพิจารณาตัดสินจัดจ้างผู้เสนอราคาโดยใช้ แนวทางปฏิบัติในการจัดหาพัสดุ ด้วยวิธีประกวดราคาอิเล็กทรอนิกส์ (e-bidding) หลักเกณฑ์การประเมิน ค่าประสิทธิภาพต่อราคา (Price Performance) โดยพิจารณาให้คะแนนตามปัจจัยหลักและคะแนนที่กำหนด ดังนี้

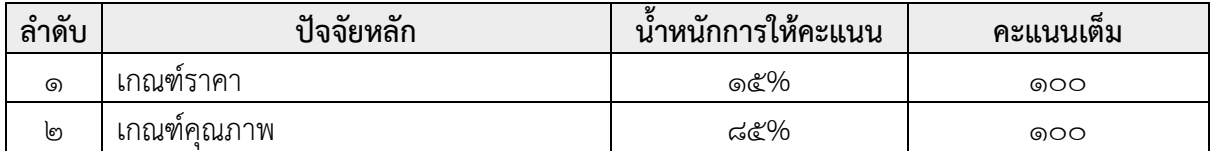

ในส่วนของเกณฑ์คุณภาพ ผู้เสนอราคาจะต้องจัดทำเอกสารนำเสนอ (Presentation) เพื่อบรรยายสรุปและ นำเสนอการใช้เทคโนโลยีหรือเครื่องมือหรือรูปแบบกระบวนการทำงานของระบบ โดยซอฟต์แวร์ที่ใช้ในการ สาธิตการทำงานจะต้องเป็นรุ่นหรือยี่ห้อเดียวกันและตรงกับที่เสนอในเอกสาร และผู้เสนอราคาจะต้องผ่าน ข้อเสนอทางด้านเทคนิคของกองทุนพัฒนาผู้ประกอบการเทคโนโลยีและนวัตกรรมครบทุกข้อเท่านั้น

 คณะกรรมการฯ ขอสงวนสิทธิไม่รับพิจารณาตัดสินจัดจ้างผู้เสนอราคา ในกรณีที่ผู้เสนอราคาไม่ผ่านในข้อ ใดข้อหนึ่ง ซึ่งผู้เสนอราคาเป็นผู้รับผิดชอบค่าใช้จ่ายที่เกิดขึ้นทั้งหมด โดยกองทุนพัฒนาผู้ประกอบการ เทคโนโลยีและนวัตกรรม มีข้อเสนอทางด้านเทคนิคเพื่อพิจารณาในส่วนของเกณฑ์คุณภาพ (คะแนนเต็ม ๑๐๐ ้ คะแนน น้ำหนัก ๘๕%) ดังนี้

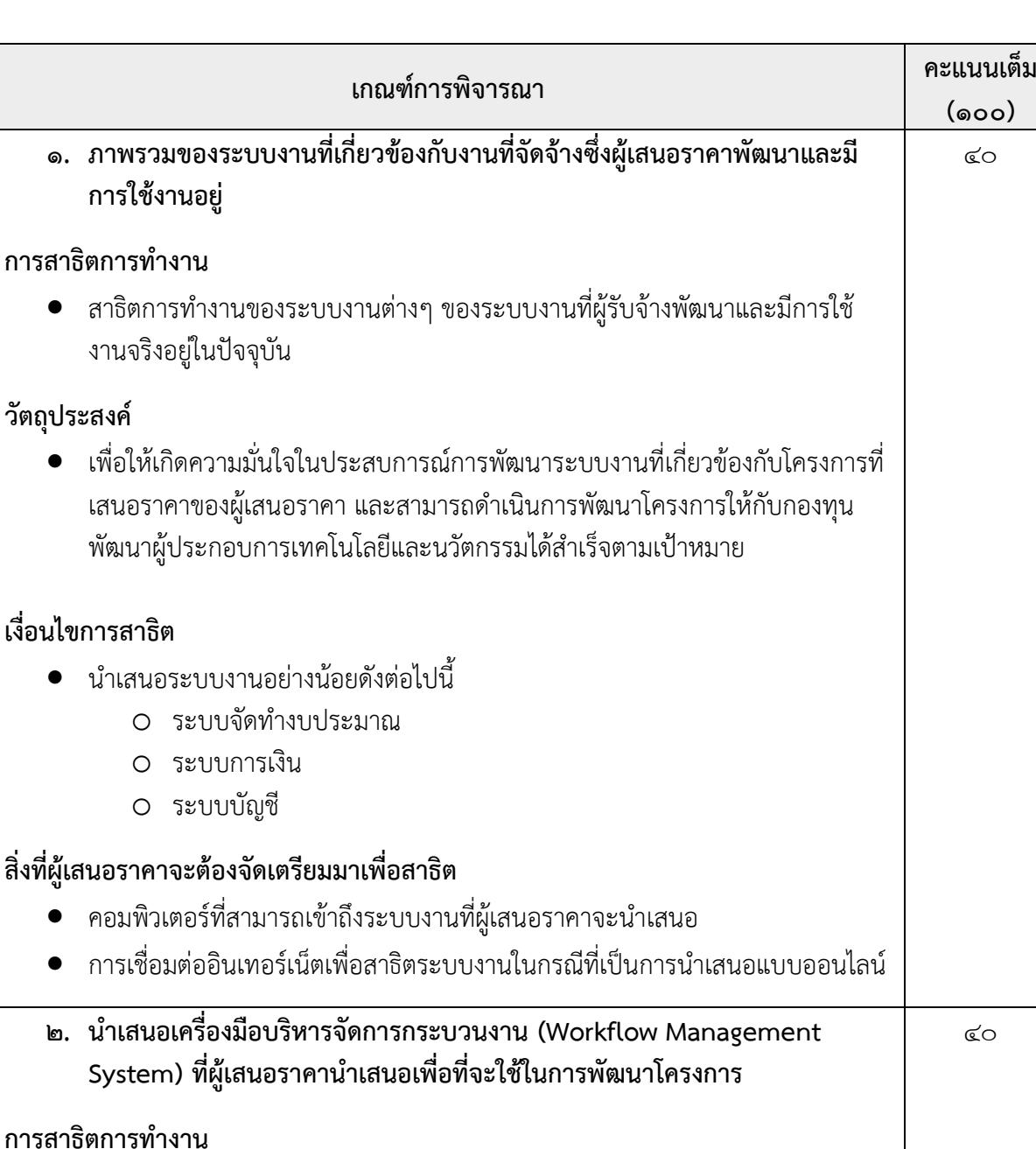

#### **การสาธิตการทำงาน**

**วัตถุประสงค์**

- สาธิตการทำงานของเครื่องมือบริหารจัดการกระบวนงาน (Workflow Management System) ที่ผู้เสนอราคานำเสนอเพื่อที่จะใช้ในการพัฒนาโครงการนี้
- สาธิตการสร้างกระบวนงานตัวอย่างที่เกี่ยวข้องกับโครงการที่เสนอราคาอย่างน้อย 1 กระบวนงาน

## **วัตถุประสงค์**

• เพื่อให้เกิดความมั่นใจในเครื่องมือที่ผู้เสนอราคาเลือกใช้ในการพัฒนาระบบของ โครงการที่เสนอราคา และสามารถดำเนินการพัฒนาโครงการให้กับกองทุนพัฒนา ผู้ประกอบการเทคโนโลยีและนวัตกรรมได้สำเร็จตามเป้าหมาย

# **เงื่อนไขการสาธิต**

• นำเสนอคุณสมบัติของเครื่องมือที่ใช้ในการพัฒนาอย่างน้อยดังต่อไปนี้

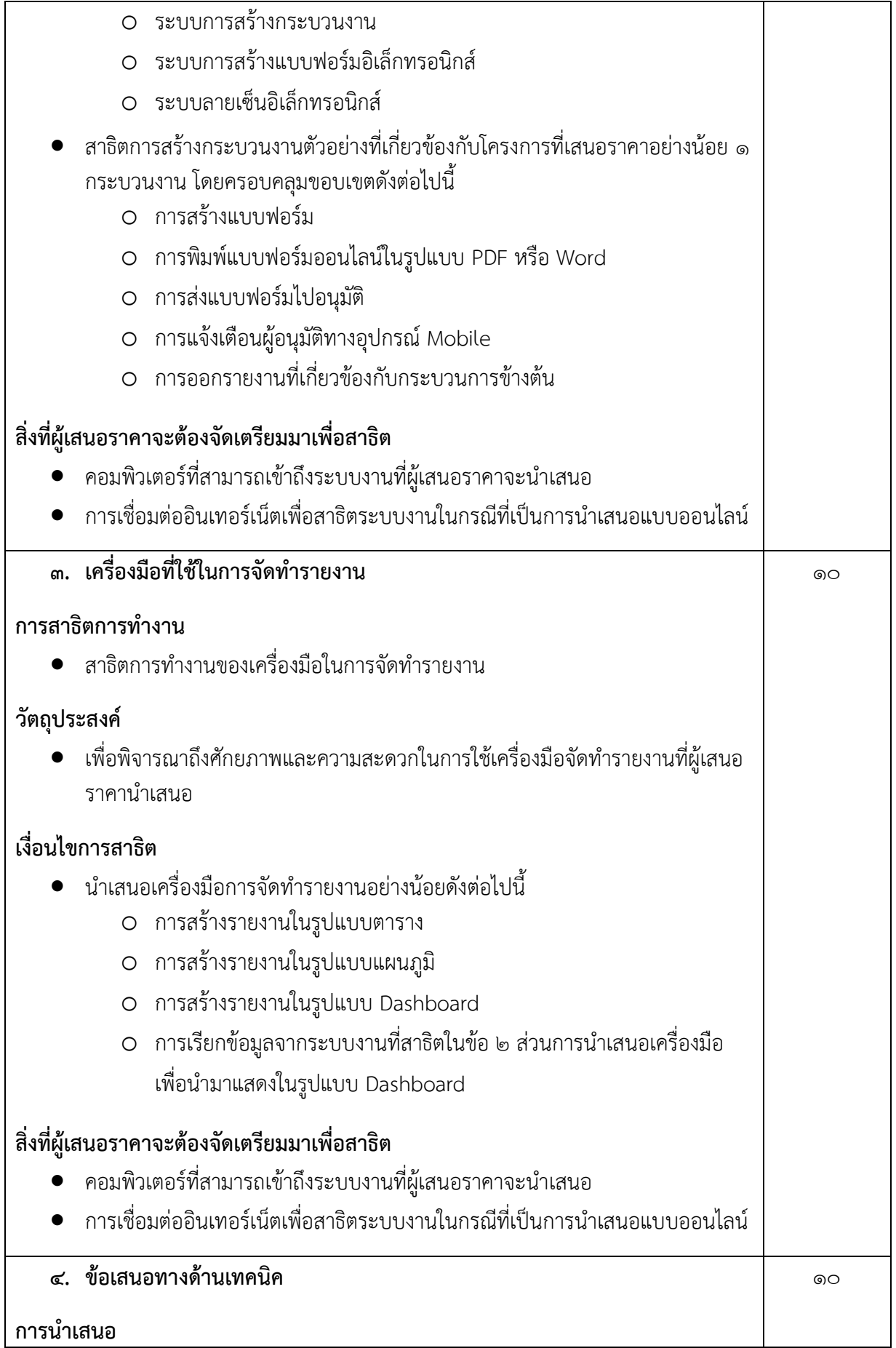

- แสดงแผนการดำเนินการโครงการ
- . คุณสมบัติของทีมงาน ผลงานและประสบการณ์ที่ผ่านมาของผู้เสนอราคาด้านการ พัฒนาระบบสารสนเทศที่มีขอบเขตงานเกี่ยวกับด้านงบประมาณ การเงินและบัญช ของหน่วยงานภาครัฐ
- ข้อเสนอด้าน Cloud Hosting สำหรับติดตั้งระบบและการใช้งาน
- $\bullet$  ข้อเสนอด้านการสำรองข้อมูลระบบ

#### วัตถุประสงค์

• เพื่อพิจารณาผลงานและประสบการณ์ของผู้เสนอราคาด้านการพัฒนาระบบ สารสนเทศและแผนการดำเนินโครงการมีรายละเอียดชัดเจนมีความเป็นไปได้ในทาง ปฏิบัติ

# สิ่งที่ผู้เสนอราคาจะต้องจัดเตรียมมาเพื่อนำเสนเ

เอกสารข้อเสนอด้านเทคนิคและแผนการดำเนินงานโครงการ

## ด๓. หน่วยงานที่รับผิดชอบ

กองทุนพัฒนาผู้ประกอบการเทคโนโลยีและนวัตกรรม สำนักงานปลัดกระทรวงการอุดมศึกษา วิทยาศาสตร์ วิจัยและนวัตกรรม

## ๑๔. สถานที่ติดต่อเพื่อขอทราบรายละเอียดเพิ่มเติม

กองทุนพัฒนาผู้ประกอบการเทคโนโลยีและนวัตกรรม สำนักงานปลัดกระทรวงการอุดมศึกษา วิทยาศาสตร์ วิจัยและนวัตกรรม ๗๕⁄๔๗ อาคารพระจอมเกล้า (ห้อง ๓๐๘) ถนนพระรามที่ ๖ แขวงทุ่งพญาไท เขตราชเทวี กรุงเทพมหานคร ๑๐๔๐๐

อีเมล์ : tedinfo@mhesi.go.th

เว็บไซต์: www.tedfund.mhesi.go.th

 $\ln\frac{1}{2}$  in the solution of the solution of the solution of the solution of the solution of  $\ln\frac{1}{2}$ 

 $\ln 3$  : ole-mmm-mต $\infty$ 

 $\text{BPR}$ 

(นายเอกวัฒน์ กรุดสอน) พนักงานเทคโนโลยีสารสนเทศอาวุโส

(นางสาวนภัสวรรณ โพธิภาค) หัวหน้างานตรวจสอบเอกสาร ประกอบการเบิกจ่าย

 $L_{\rm b}$  of  $\approx 1$  N,  $\approx 10$  N,  $\approx 10$ 

(นางสาวสุรีย์รัตน์ เล็งวัฒนากิจ) หวหนางานการเงนและบญช

# ตารางแสดงวงเงินงบประมาณที่ได้รับจัดสรรและรายละเอียดค่าใช้จ่าย การจ้างพัฒนาระบบคอมพิวเตอร์

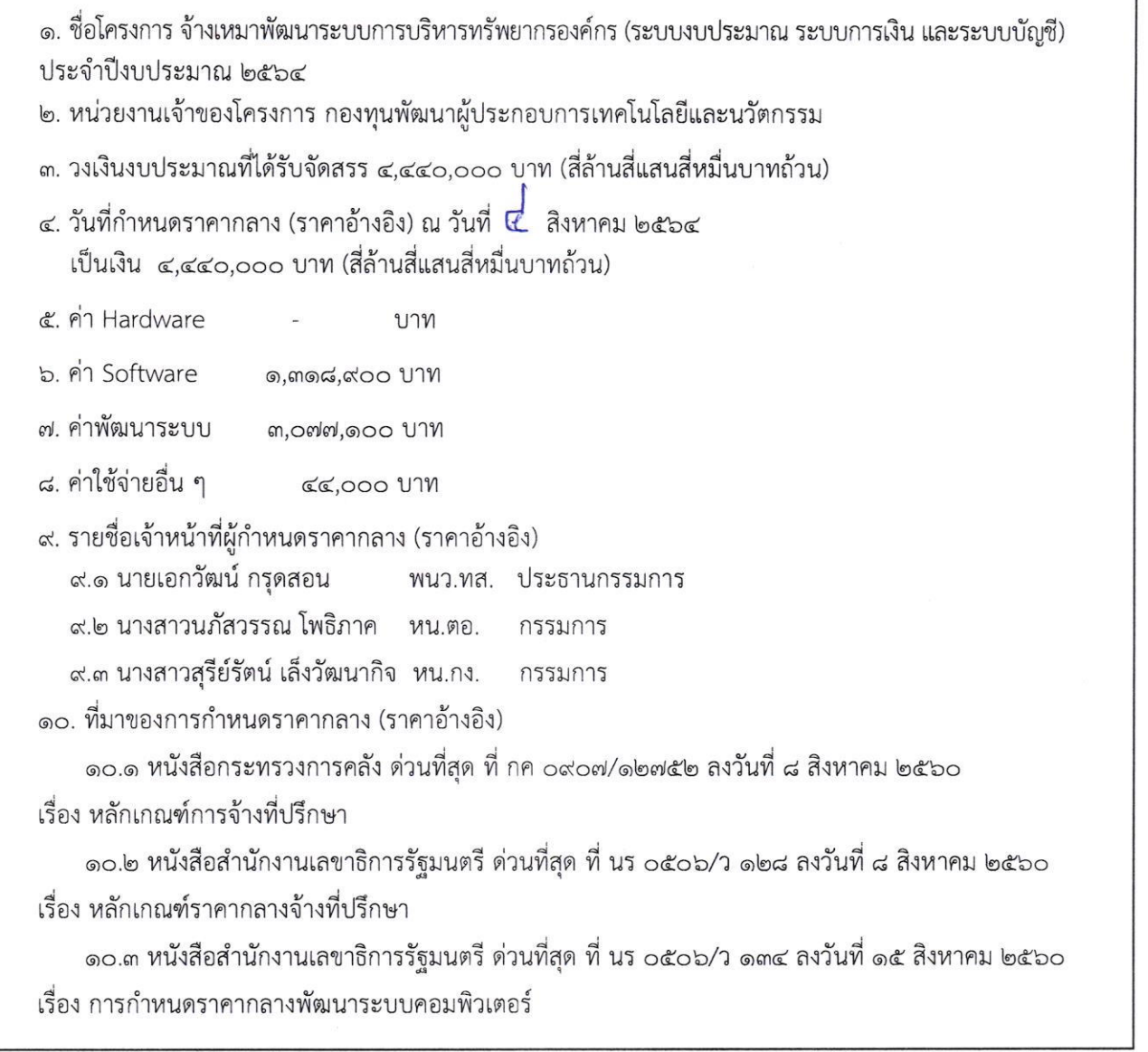

,/  $1819471$ 

 $\sim$ 

(นายเอกวัฒน์ กรุดสอน) พนักงานเทคโนโลยีสารสนเทศอาวุโส

 $2\sqrt{386}$  and  $2$ .

(นางสาวนภัสวรรณ โพธิภาค) หัวหน้างานตรวจสอบเอกสาร ประกอบการเบิกจ่าย

Maggior de l'estation

(นางสาวสุรีย์รัตน์ เล็งวัฒนากิจ) หัวหน้างานการเงินและบัญชี

## แบบบัญชีราคากลาง

## งานพัฒนาระบบ ประเภทโปรแกรมประยุกต์ (Application Software Development)

ชื่อโครงการ จ้างเหมาพัฒนาระบบการบริหารทรัพยากรองค์กร (ระบบงบประมาณ ระบบการเงิน และระบบ

บัญชี) ประจำปีงบประมาณ ๒๕๖๔

หน่วยงาน กองทุนพัฒนาผู้ประกอบการเทคโนโลยีและนวัตกรรม

ค่าใช้จ่ายโครงการทั้งสิ้น : ๔,๔๔๐,๐๐๐ บาท (สี่ล้านสี่แสนสี่หมื่นบาทถ้วน)

## ค่าใช้จ่ายบุคลากรที่ใช้ในการพัฒนาระบเ

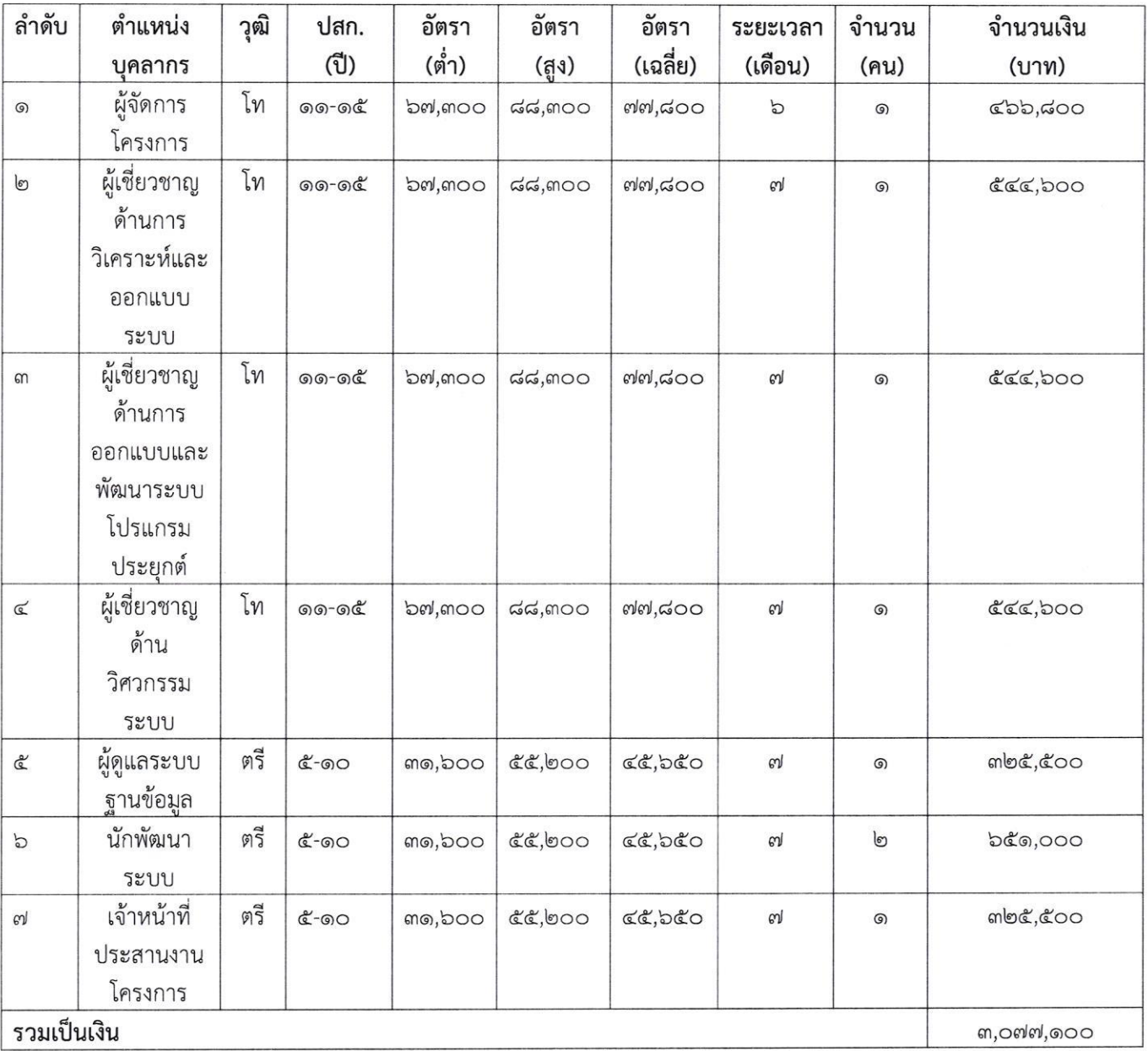

# ค่าใช้ครุภัณฑ์คอมพิวเตอร์ในการพัฒนาระบบ

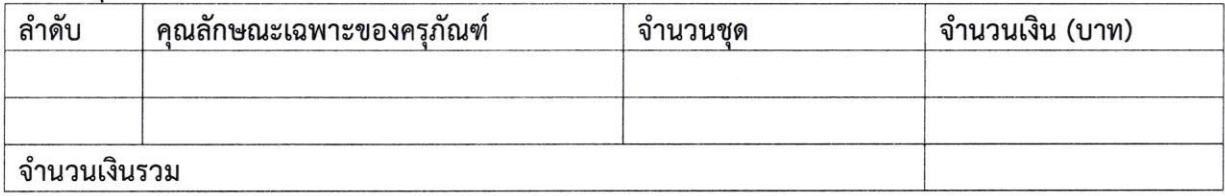

## ค่าใช้จ่ายซอฟแวร์และเครื่องมือที่ใช้ในการพัฒนาระบา

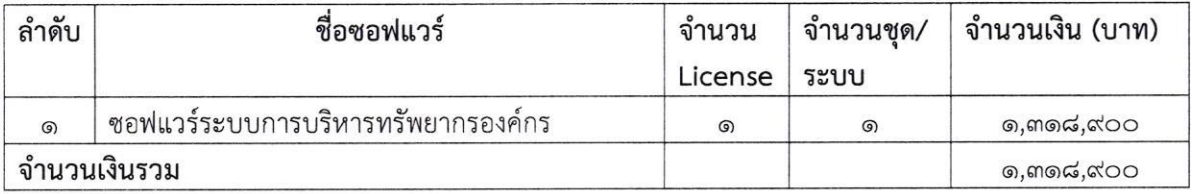

### ค่าใช้จ่ายที่เกิดขึ้นทุกเดือนที่ใช้ในการพัฒนาระบบ

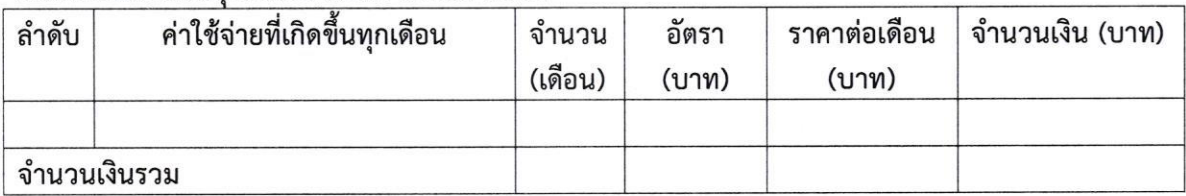

#### ค่าใช้จ่ายอื่น ๆ ในการพัฒนาระบบ : ฝึกอบรม

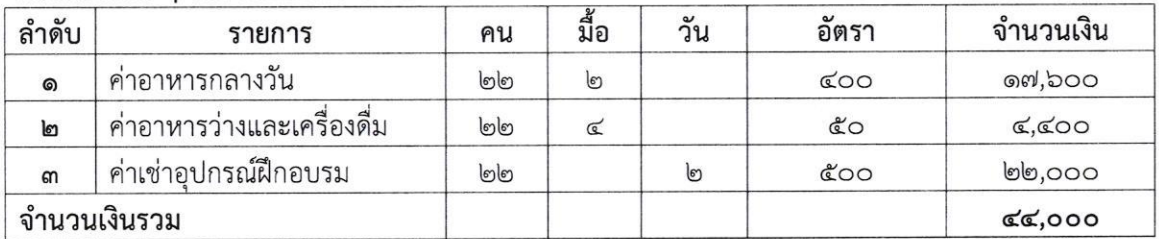